#### **Министерство сельского хозяйства Российской Федерации**

**Федеральное государственное бюджетное образовательное учреждение высшего образования** 

## **«ВОРОНЕЖСКИЙ ГОСУДАРСТВЕННЫЙ АГРАРНЫЙ УНИВЕРСИТЕТ ИМЕНИ ИМПЕРАТОРА ПЕТРА I»**

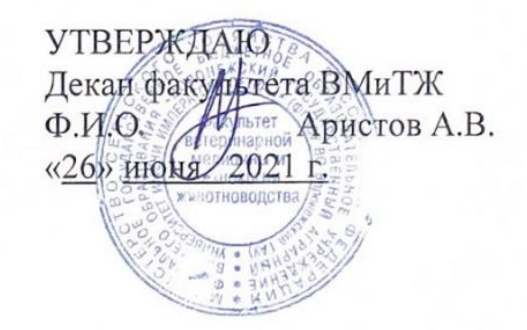

## **РАБОЧАЯ ПРОГРАММА ПО ДИСЦИПЛИНЕ**

Б1.В.ДЭ.03.02 Основы цифровизации в животноводстве

по специальности 36.05.01 «Ветеринария»

квалификация выпускника – ветеринарный врач

Факультет ветеринарной медицины и технологии животноводства

Кафедра ветеринарно-санитарной экспертизы, эпизоотологии и паразитологии

Разработчики рабочей программы: доцент, кандидат ветеринарных наук Михайлов Е.В. доцент, кандидат ветеринарных наук Шапошникова Ю.В.

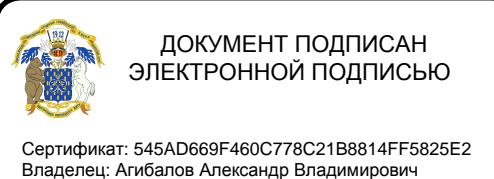

Действителен: с 02.04.2024 до 26.06.2025

Воронеж – 2021 г.

Рабочая программа разработана в соответствии с Федеральным государственным образовательным стандартом высшего образования по специальности 36.05.01 Ветеринария, приказ Минобрнауки России № 974 от 22.09.2017г.

Рабочая программа утверждена на заседании кафедры ветеринарно-санитарной экспертизы, эпизоотологии и паразитологии (протокол № 13 от 23.06. 2021 г.)

**Заведующий кафедрой** \_\_\_\_\_\_\_ **(Семенов С.Н.)**

Рабочая программа рекомендована к использованию в учебном процессе методической комиссией факультета ветеринарной медицины и технологии животноводства (протокол № 15 от 24.06. 2021 г.).

**Председатель методической комиссии (Шапошникова Ю.В.)**

**Рецензент:** Фальков Анатолий Аркадьевич, кандидат ветеринарных наук, начальник отдела противоэпизоотических мероприятий управления ветеринарии Липецкой области

## **1. Общая характеристика дисциплины**

#### **1.1. Цель дисциплины**

Цель дисциплины «Основы цифровизации в животноводстве» заключается в формировании знаний о цифровых решениях для животноводства, представляющих собой информационные системы и технические средства, позволяющие грамотно распределять ресурсы и вести точный контроль всех производственных процессов.

#### **1.2. Задачи дисциплины**

Задачи дисциплины заключаются в формирование знаний о цифровизация в молочном животноводстве, свиноводстве и птицеводстве; интеллектуальных цифровых системах управления производством, гармонизации взаимодействия всех элементов и связей в сложной биотехнической системе «человек — машина — животное»; формирование знаний о значении электронной ветеринарной сертификации животноводческой продукции, как процедуре проверки качественных свойств продукции, ее безопасности и пригодности к использованию и потреблению, а также в формировании умений, направленных на способность ориентироваться в нормативно-правовом регулировании вопросов цифровизации сельского хозяйства.

#### **1.3. Предмет дисциплины**

Предмет дисциплины «Основы цифровизации в животноводстве» - современные цифровые технологии, используемые в животноводстве и ветеринарии.

#### **1.4. Место дисциплины в образовательной программе**

Дисциплина «Основы цифровизации в животноводстве» относится к Блоку 1, к части, формируемой участниками образовательных отношений, Элективные дисциплины (модули) Б1.В.ДЭ.03.02.

#### **1.5. Взаимосвязь с другими дисциплинами**

Дисциплина «Основы цифровизации в животноводстве» взаимосвязана с такими дисциплинами как «Кормление животных с основами кормопроизводства», «Разведение и основы зоотехнии», «Ветеринарно-санитарная экспертиза», «Организация ветеринарного дела», «Государственный ветеринарный надзор».

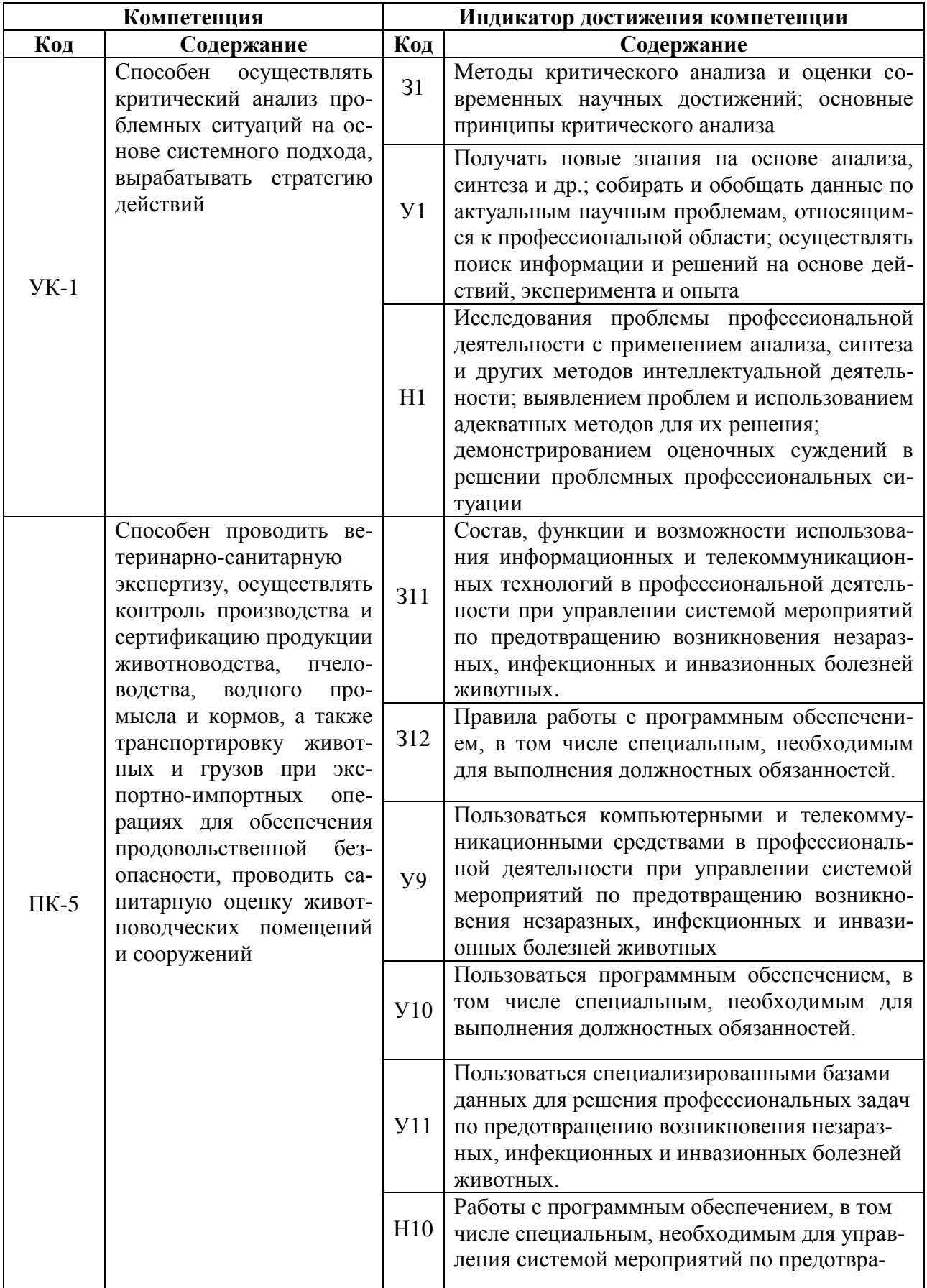

# **2. Планируемые результаты обучения по дисциплине**

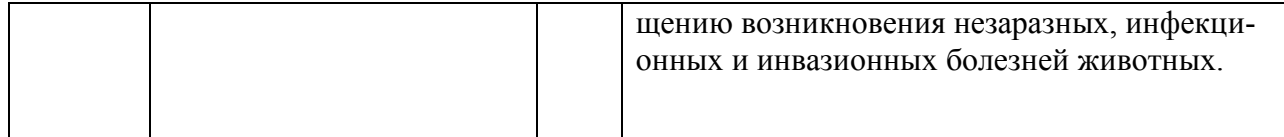

*Обозначение в таблице: З – обучающийся должен знать: У – обучающийся должен уметь; Н - обучающийся должен иметь навыки и (или) опыт деятельности.*

## **3. Объём дисциплины и виды работ**

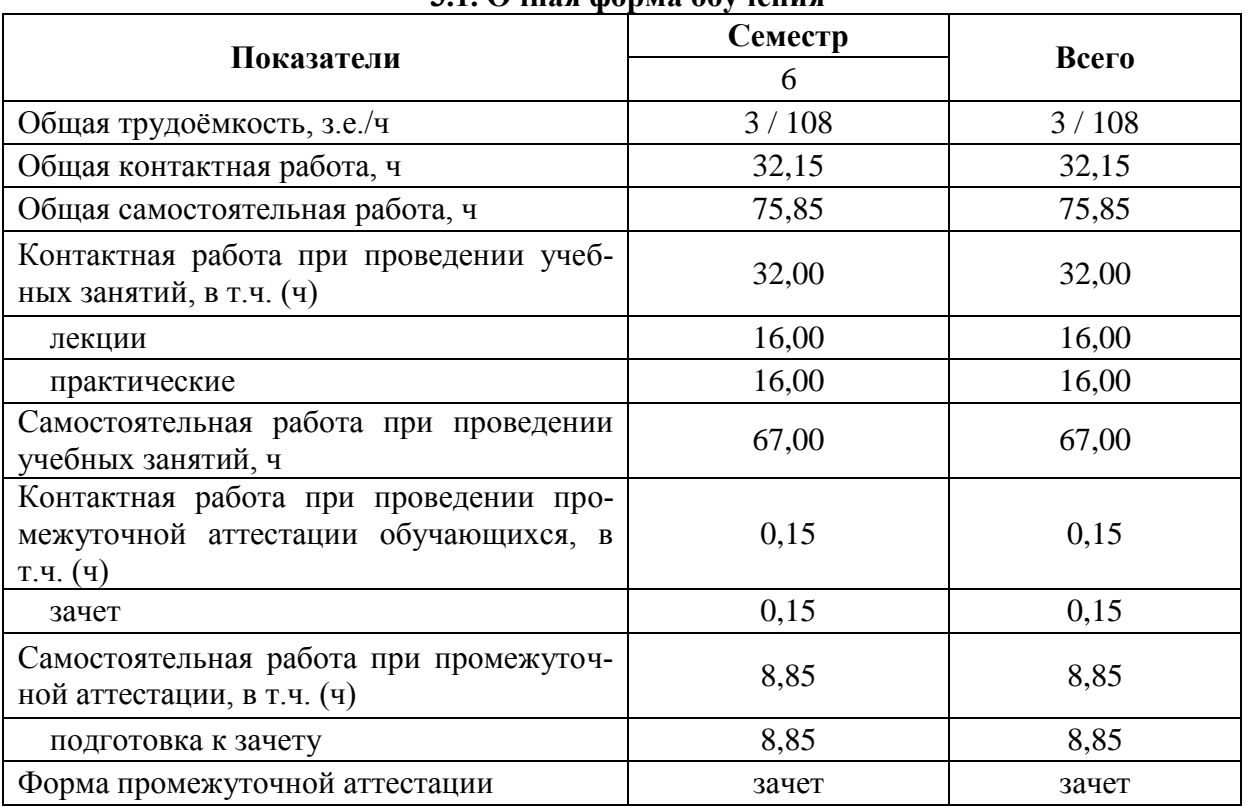

#### **3.1. Очная форма обучения**

### **3.2. Заочная форма обучения**

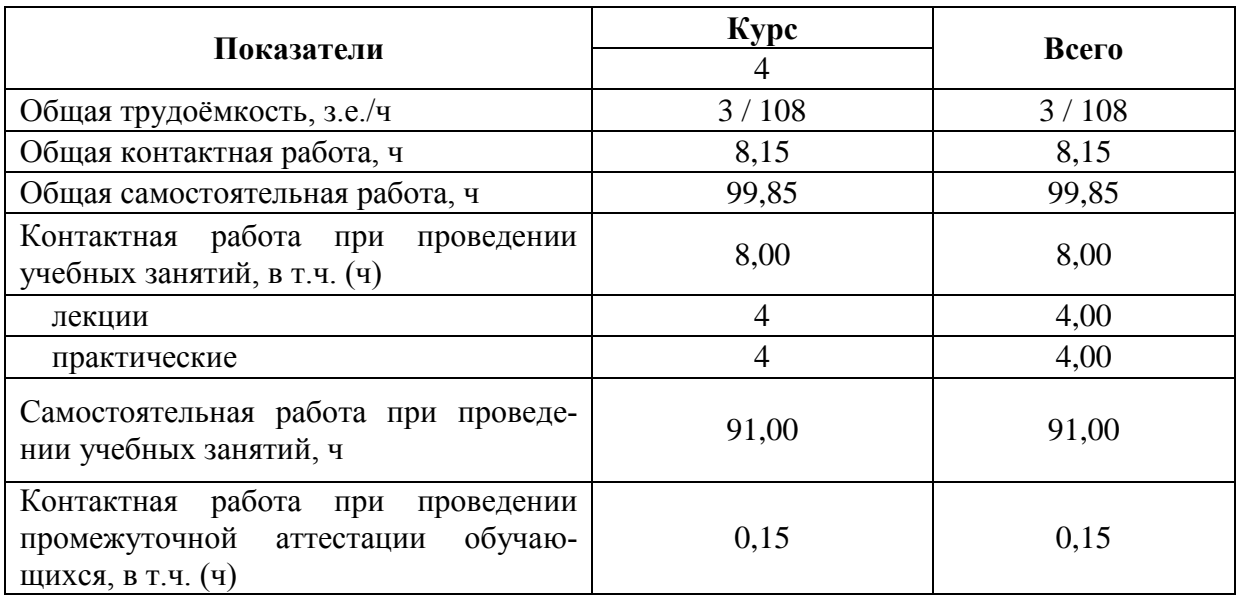

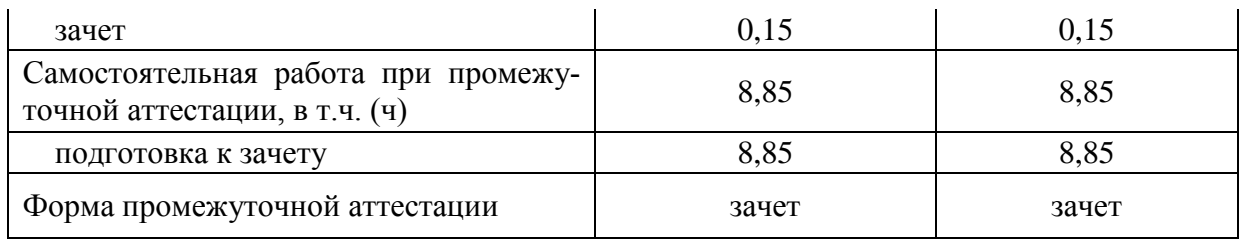

#### **4. Содержание дисциплины**

#### **4.1. Содержание дисциплины в разрезе разделов и подразделов**

## **Раздел 1. Цифровое сельское хозяйство.**

## *Подраздел 1.1. Нормативно-правовая база ЦСХ*

Понятия «цифровое сельское хозяйство» и «цифрофизация животноводства». О создании национальной платформы «Цифровое сельское хозяйство» Указы Президента Российской Федерации, постановления Правительства Российской Федерации и Приказы МСХ РФ, регламентирующие цифровизацию сельского хозяйства. Современные способы производства сельскохозяйственной продукции и продовольствия с использованием цифровых технологий (интернет вещей, робототехника, искусственный интеллект, анализ больших данных, электронная коммерция и др.), обеспечивающие рост производительности труда и снижение затрат производства.

#### *Подраздел 1.2. Применение цифровых технологий в животноводстве.*

Цифрофизации животноводства, как комплексе решений, направленных на устойчивое увеличение эффективности производства за счет применения информационных и коммуникационных систем, а также технических средств, обеспечивающих целенаправленное использование ресурсов и точный контроль производственных процессов. Цифровизация в молочном животноводстве, включающая системы идентификации животных, ветеринарного обслуживания, компьютерные системы управления процессами доения, кормления, обеспечения микроклимата, навозоудаления, доильных роботов. Цифровизация в мясном скотоводстве и переработке животноводческой продукции. Цифровизация в свиноводстве. Цифровизация в птицеводстве.

**Раздел 2. Цифровая прослеживаемость и электронный документооборот животноводческой продукции.**

#### *Подраздел 2.1. Нормативно-правовая база электронной ветеринарной сертификации животноводческой продукции.*

Законодательные акты, регулирующие электронную ветеринарную сертификацию: ФЗ «О Ветеринарии» - основной закон регулирующий ветеринарную деятельность в РФ; ФЗ «О внесении изменений в Закон Российской Федерации "О ветеринарии" и отдельные законодательные акты Российской Федерации»- закон, вводящий понятия ЭВС, прослеживаемость и т.д.; Приказ Минсельхоза России «Об утверждении Ветеринарных правил организации работы по оформлению ветеринарных сопроводительных документов, Порядка оформления ветеринарных сопроводительных документов в электронной форме и Порядка оформления ветеринарных сопроводительных документов на бумажных носителях»-приказ, устанавливающий правила ЭВС; Приказ Минсельхоза России «Об утверждении правил осуществления мониторинга ветеринарной безопасности территории Российской Федерации»; Приказ Минсельхоза России «Об утверждении перечня подконтрольных товаров, подлежащих сопровождению ветеринарными сопроводительными документами»; Приказ Минсельхоза России – «Об утверждении перечня подконтрольных товаров, на которые могут проводить оформление ветеринарных сопроводительных документов аттестованные специалисты, не являющиеся уполномоченными лицами органов и учреждений, входящих в систему государственной ветеринарной службы Российской Федерации»; Приказ Минсельхоза России «Об утверждении ветеринарных правил проведения регионализации территории Российской Федерации»; Постановление Правительства России «Об утверждении Порядка создания, развития и эксплуатации Федеральной государственной информационной системы в области ветеринарии» и др.

## *Подраздел 2.2 Федеральная государственная информационная система в области ветеринарии — ФГИС ВетИС.*

Ветис - государственная информационная система и ее основные компоненты: Аргус, Меркурий, Веста, Цербер и другие. Реализация системы прослеживаемости в полном объеме при обмене информацией ФГИС «Меркурий», как с ФГИС «Аргус», в котором отражена информация откуда этот груз или сырье для его производства ввезены в РФ, так и с ФГИС «Веста» с информацией по каким показателям по всей цепочке – от животного до готовой продукции он или оно исследовано.

#### *Подраздел 2.3. Автоматизированная система «Меркурий».*

Понятие о ФГИС «Меркурий», как автоматизированной системе, предназначенной для электронной сертификации поднадзорных госветнадзору грузов, отслеживания пути их перемещения по территории Российской Федерации в целях создания единой информационной среды для ветеринарии, повышения биологической и пищевой безопасности. Цели создания автоматизированной системы «Меркурий». Основные принципы работы.

#### **4.2. Распределение контактной и самостоятельной работы при подготовке к занятиям по подразделам**

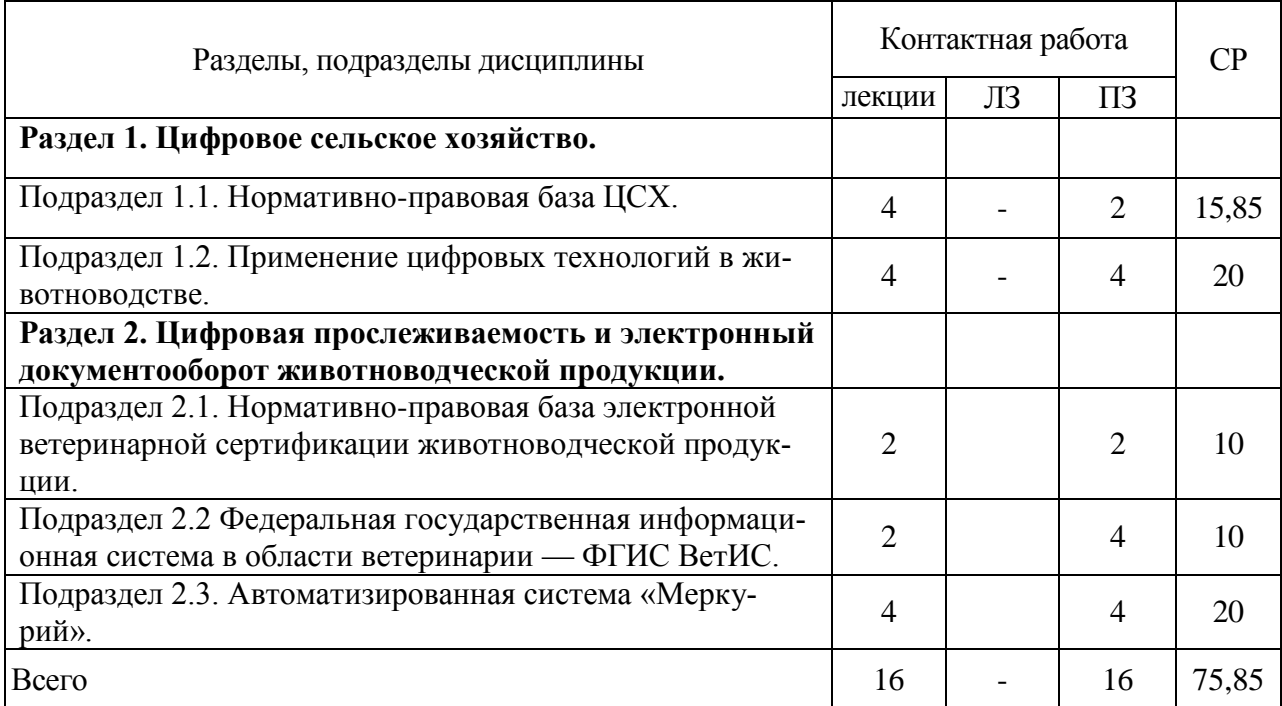

#### 4.2.1. Очная форма обучения

#### 4.2.2. Заочная форма обучения

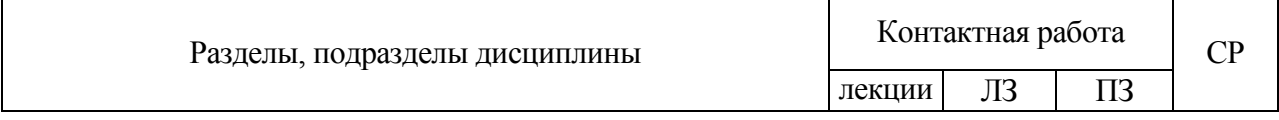

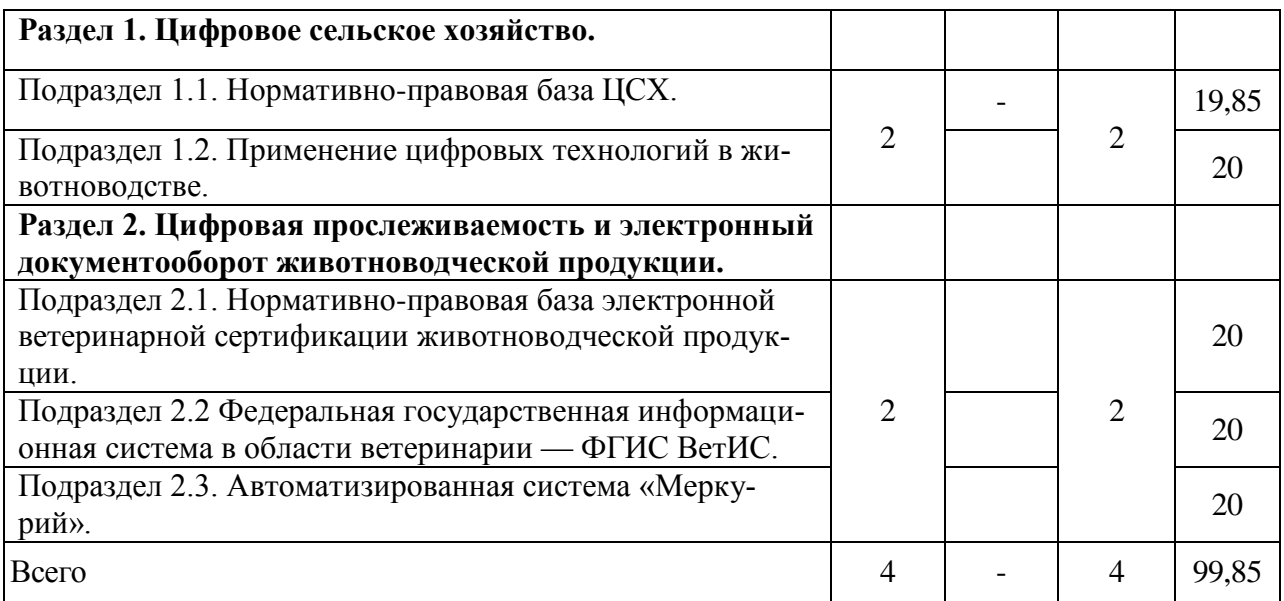

## **4.3. Перечень тем и учебно-методического обеспечения для самостоятельной работы обучающихся**

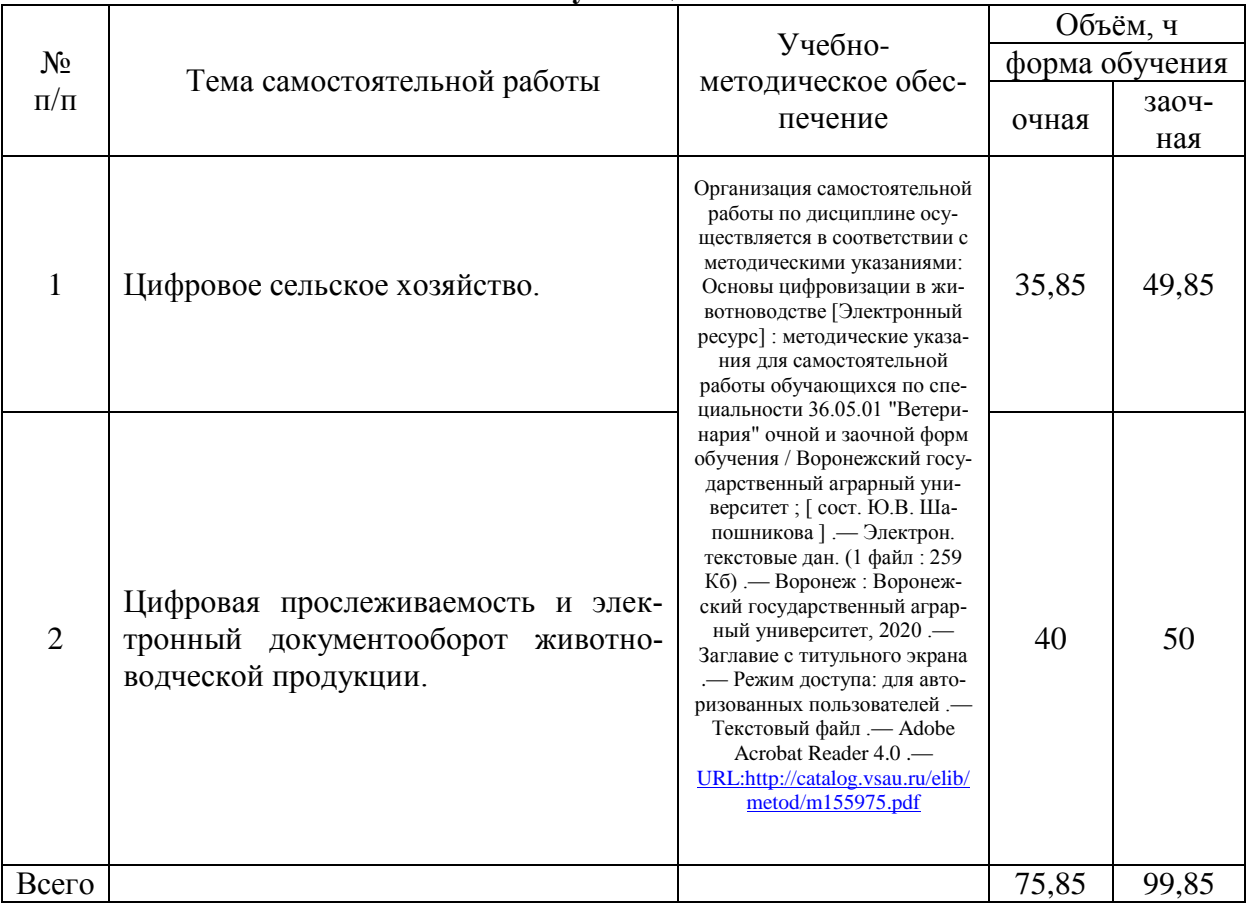

# **5. Фонд оценочных средств для проведения промежуточной аттестации и текущего контроля**

## **5.1. Этапы формирования компетенций**

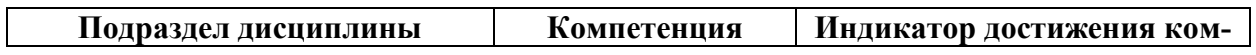

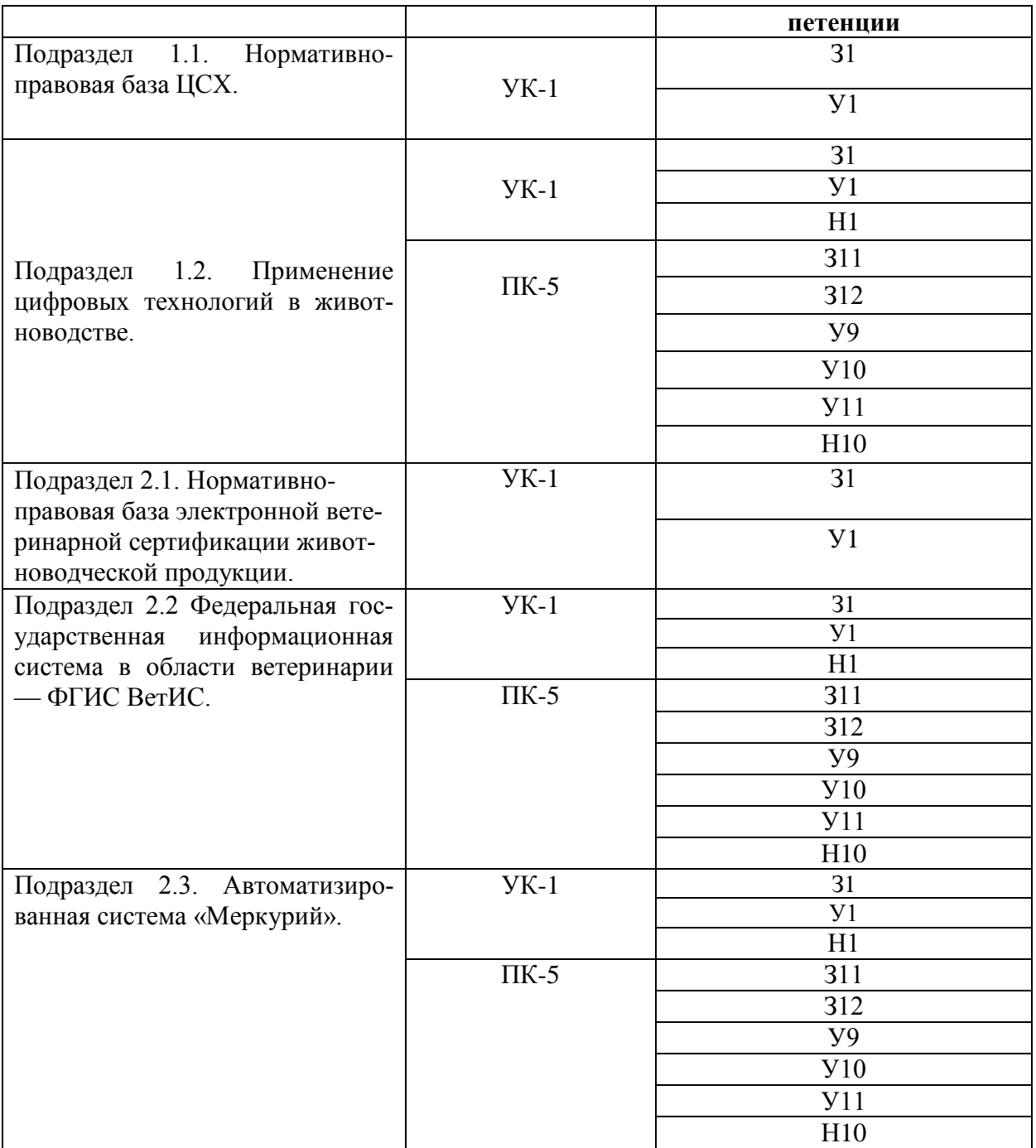

## **5.2. Шкалы и критерии оценивания достижения компетенций**

#### **5.2.1. Шкалы оценивания достижения компетенций**

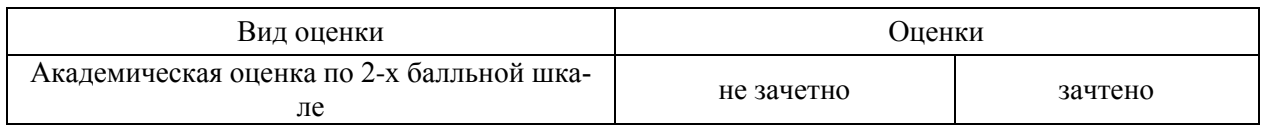

## **5.2.2. Критерии оценивания достижения компетенций**

Критерии оценки на зачете

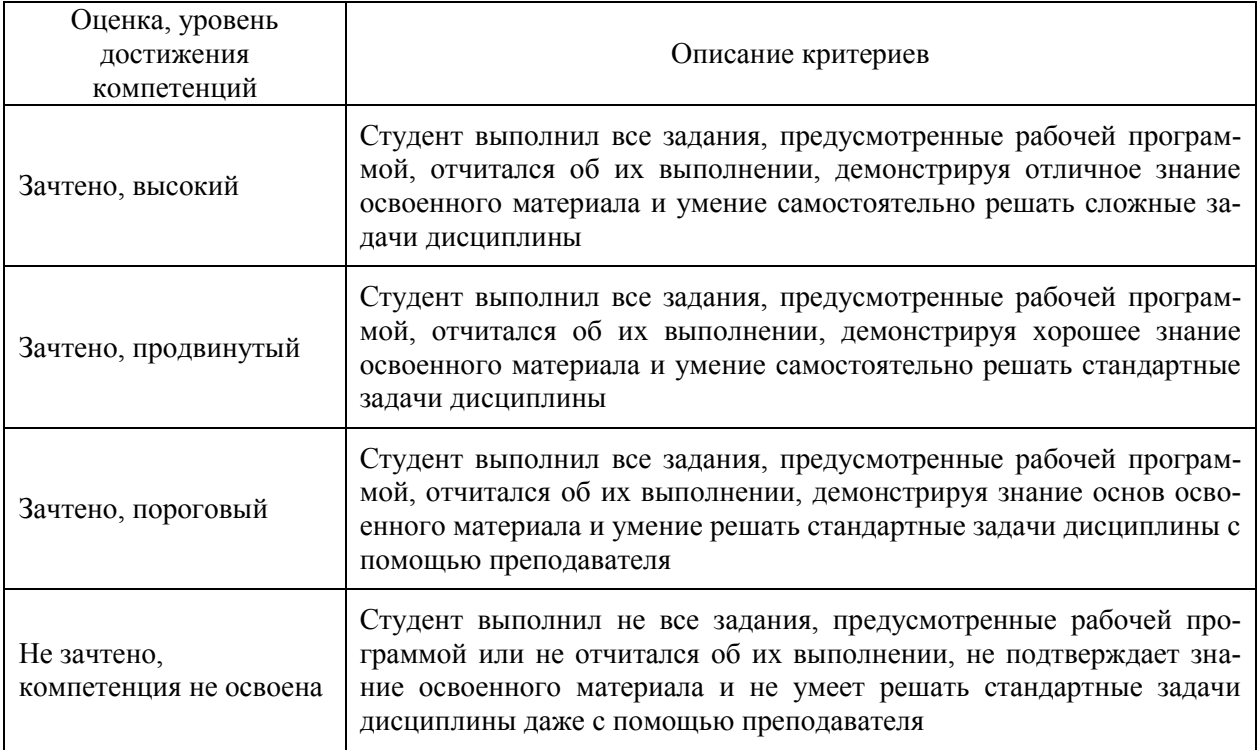

## Критерии оценки тестов

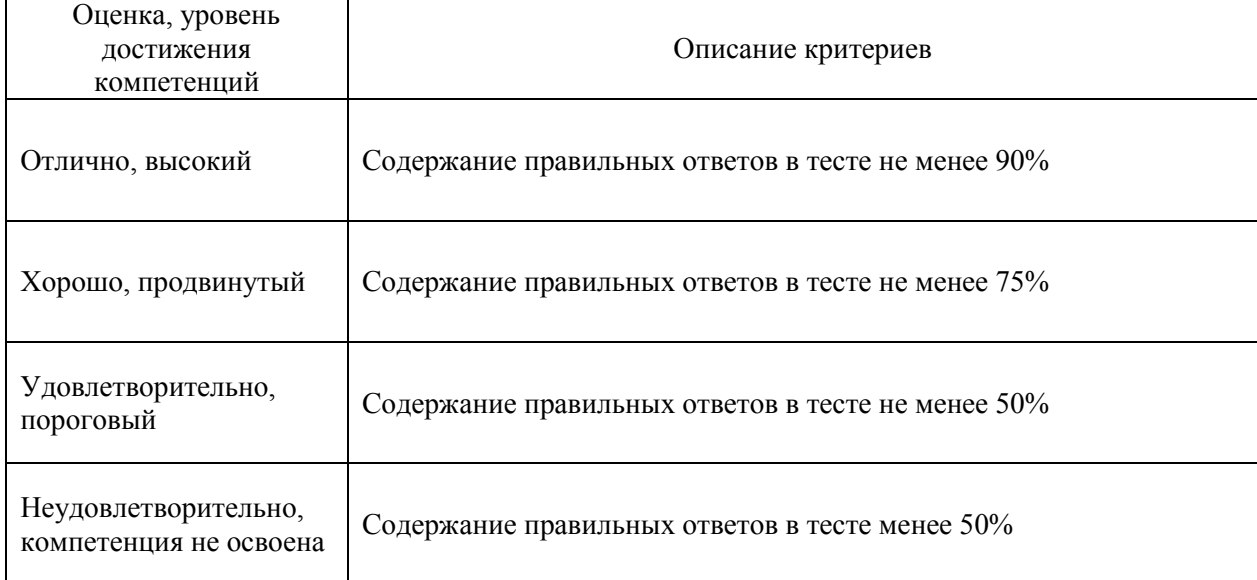

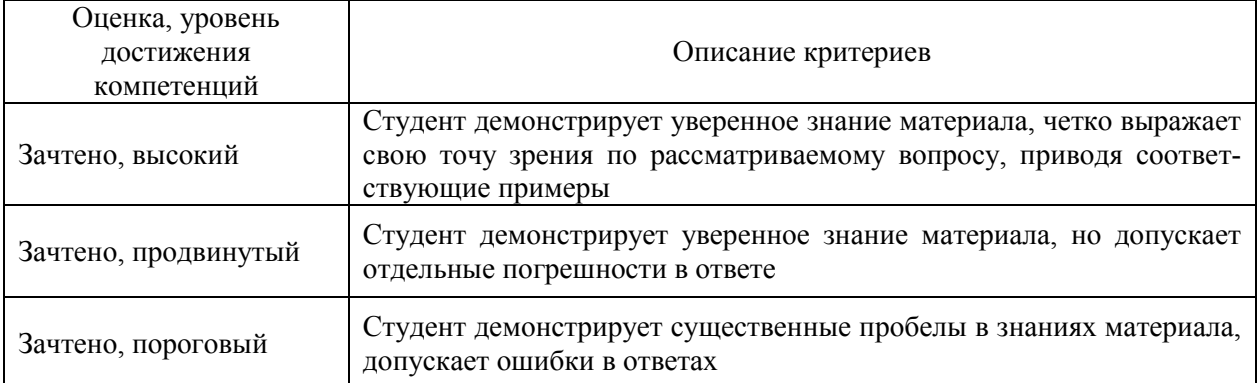

## Критерии оценки устного опроса

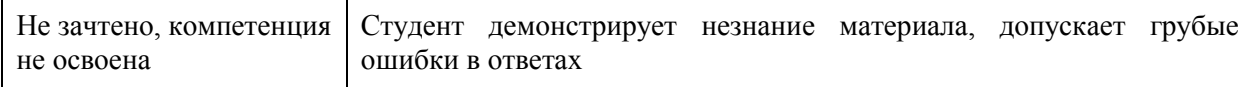

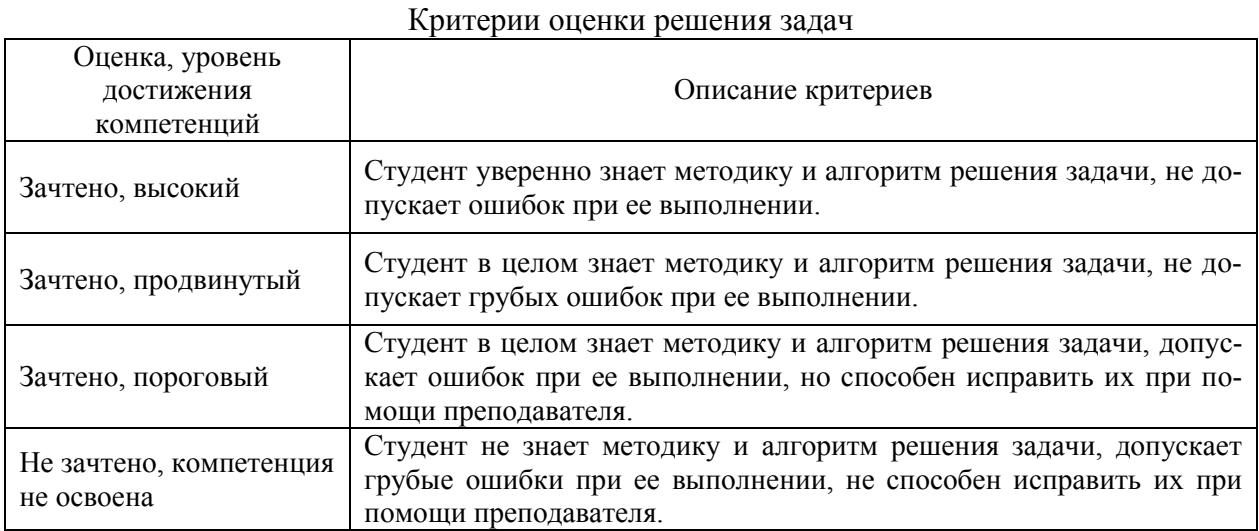

#### **5.3. Материалы для оценки достижения компетенций**

## **5.3.1. Оценочные материалы промежуточной аттестации**

#### **5.3.1.1. Вопросы к экзамену**

*«Не предусмотрены»*

#### **5.3.1.2. Задачи к экзамену**

*«Не предусмотрены»*

#### **5.3.1.3. Вопросы к зачету с оценкой**

*«Не предусмотрены»*

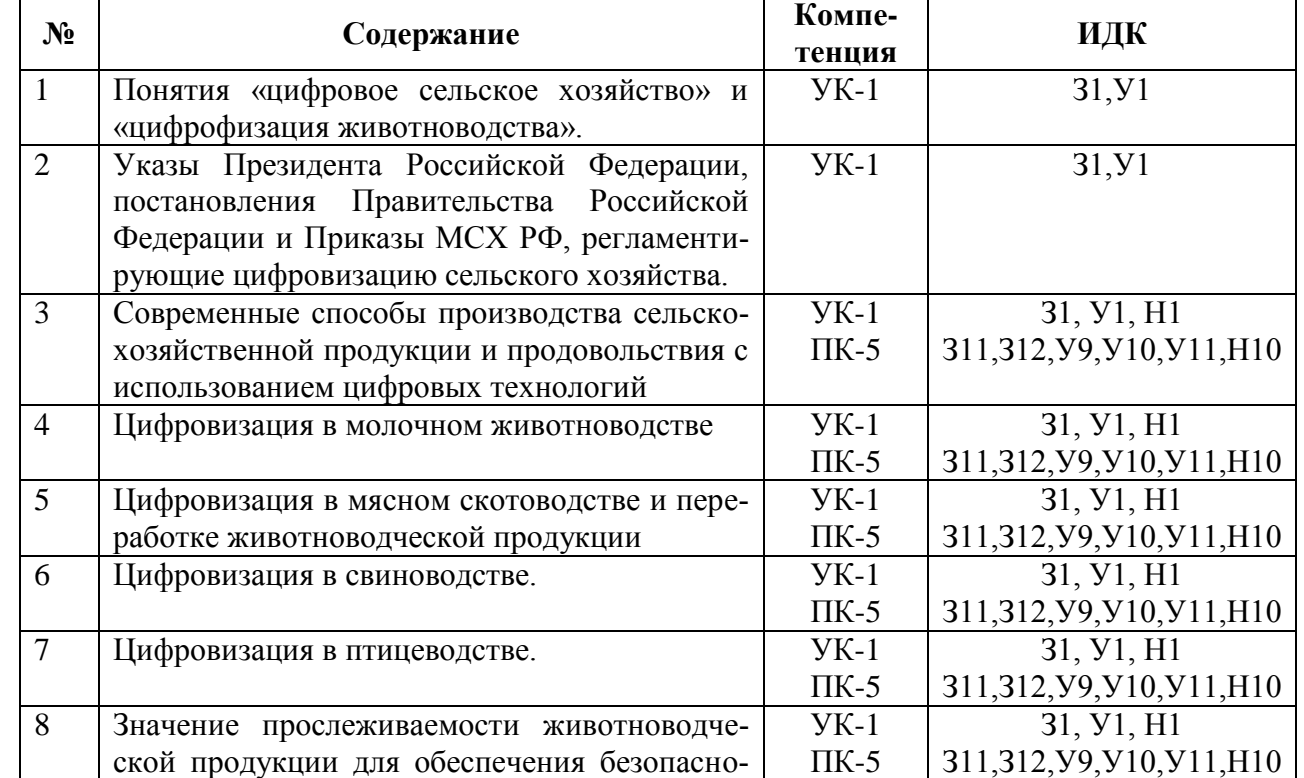

#### **5.3.1.4. Вопросы к зачету**

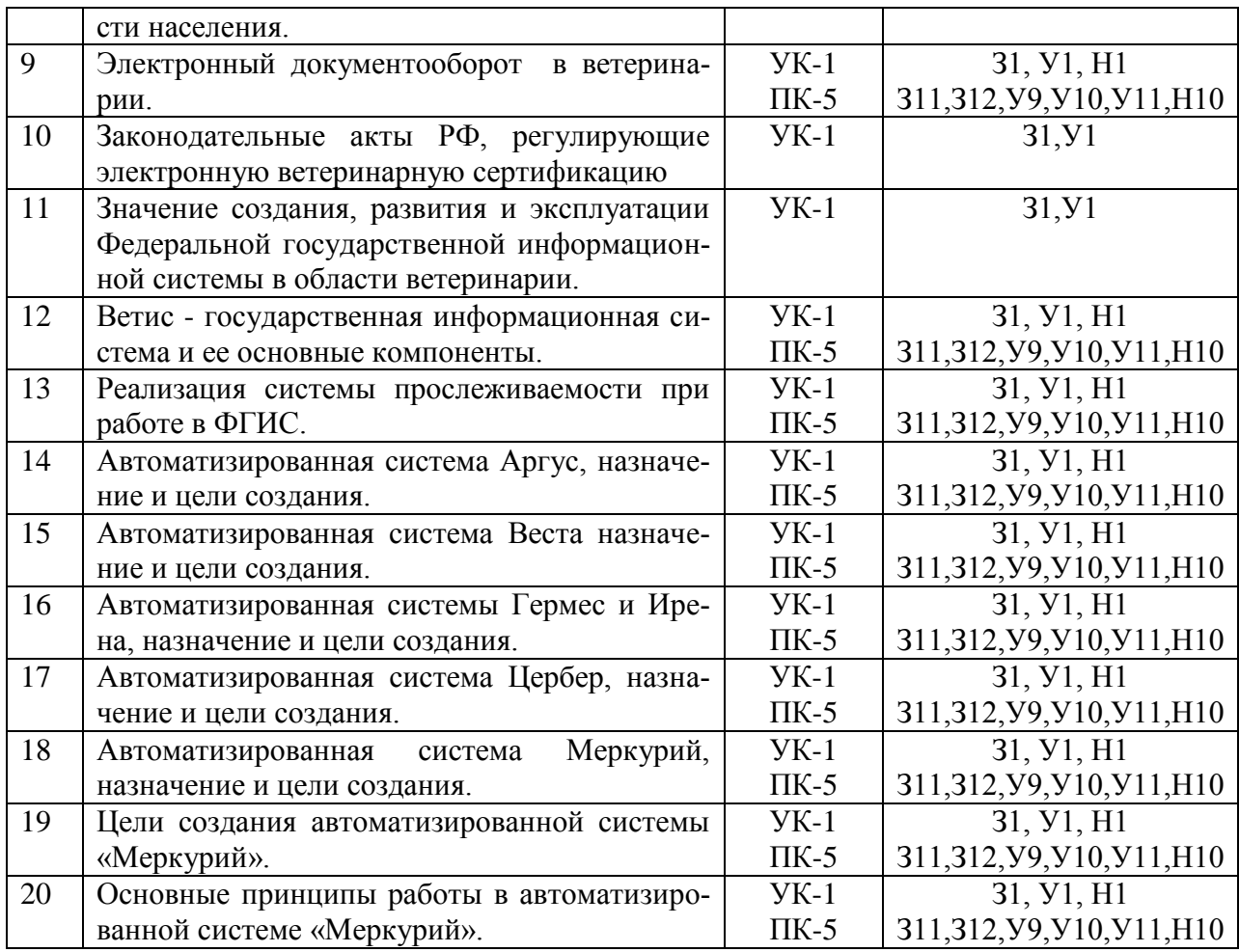

## **5.3.1.5. Перечень тем курсовых проектов (работ)**

*«Не предусмотрены»*

## **5.3.1.6. Вопросы к защите курсового проекта (работы)**

*«Не предусмотрены»*

### **5.3.2. Оценочные материалы текущего контроля**

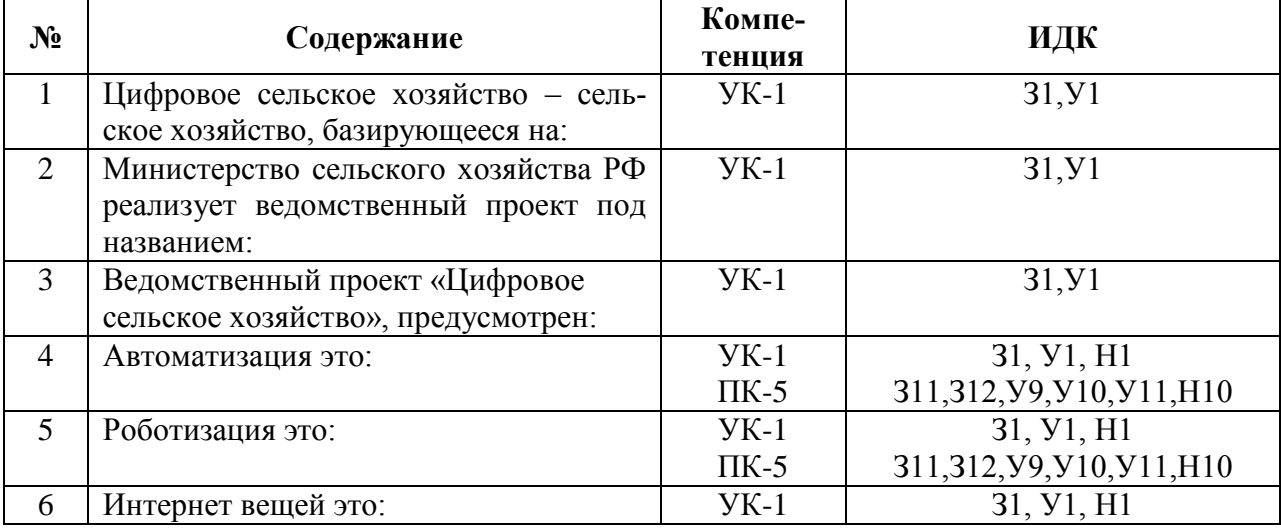

## **5.3.2.1. Вопросы тестов**

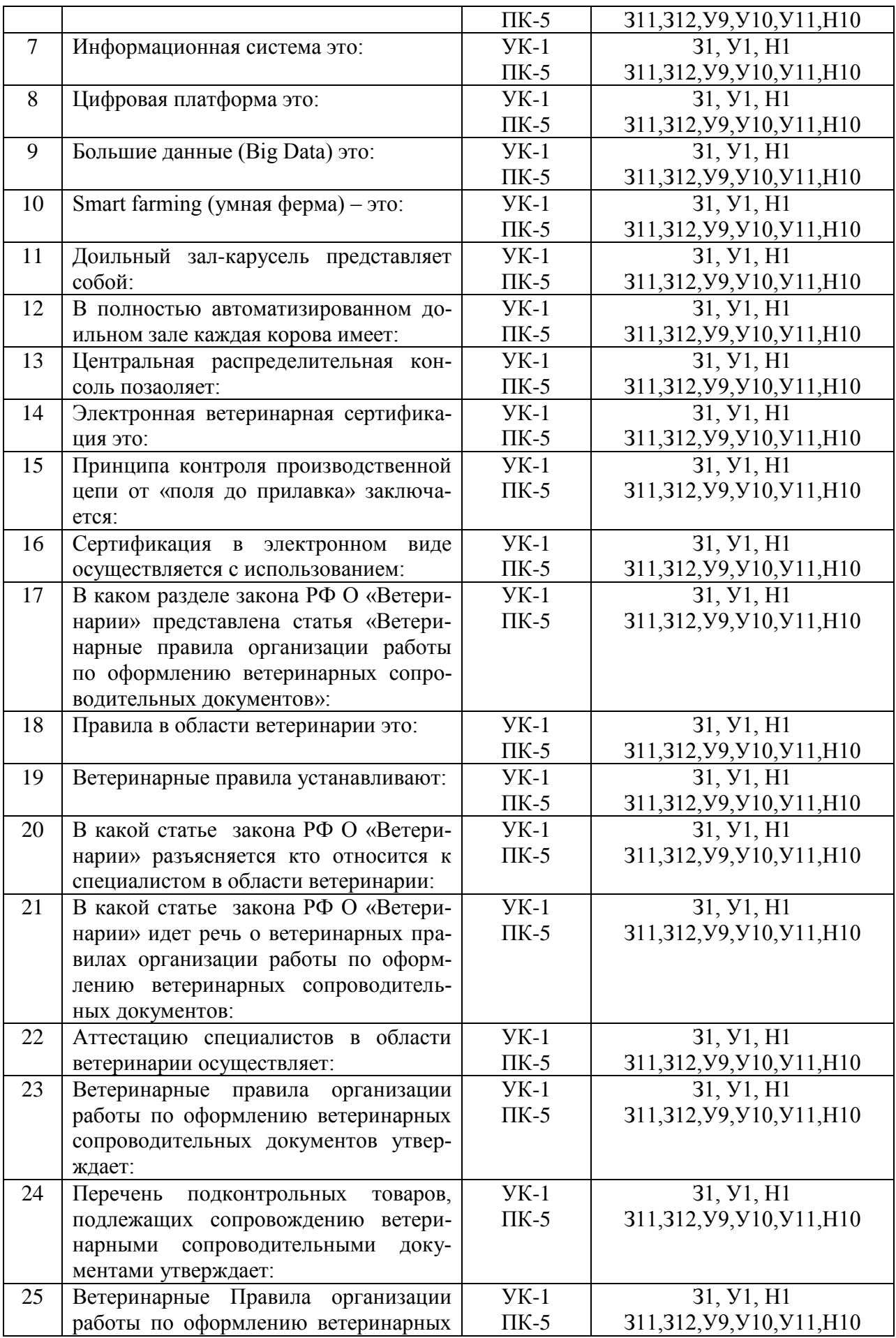

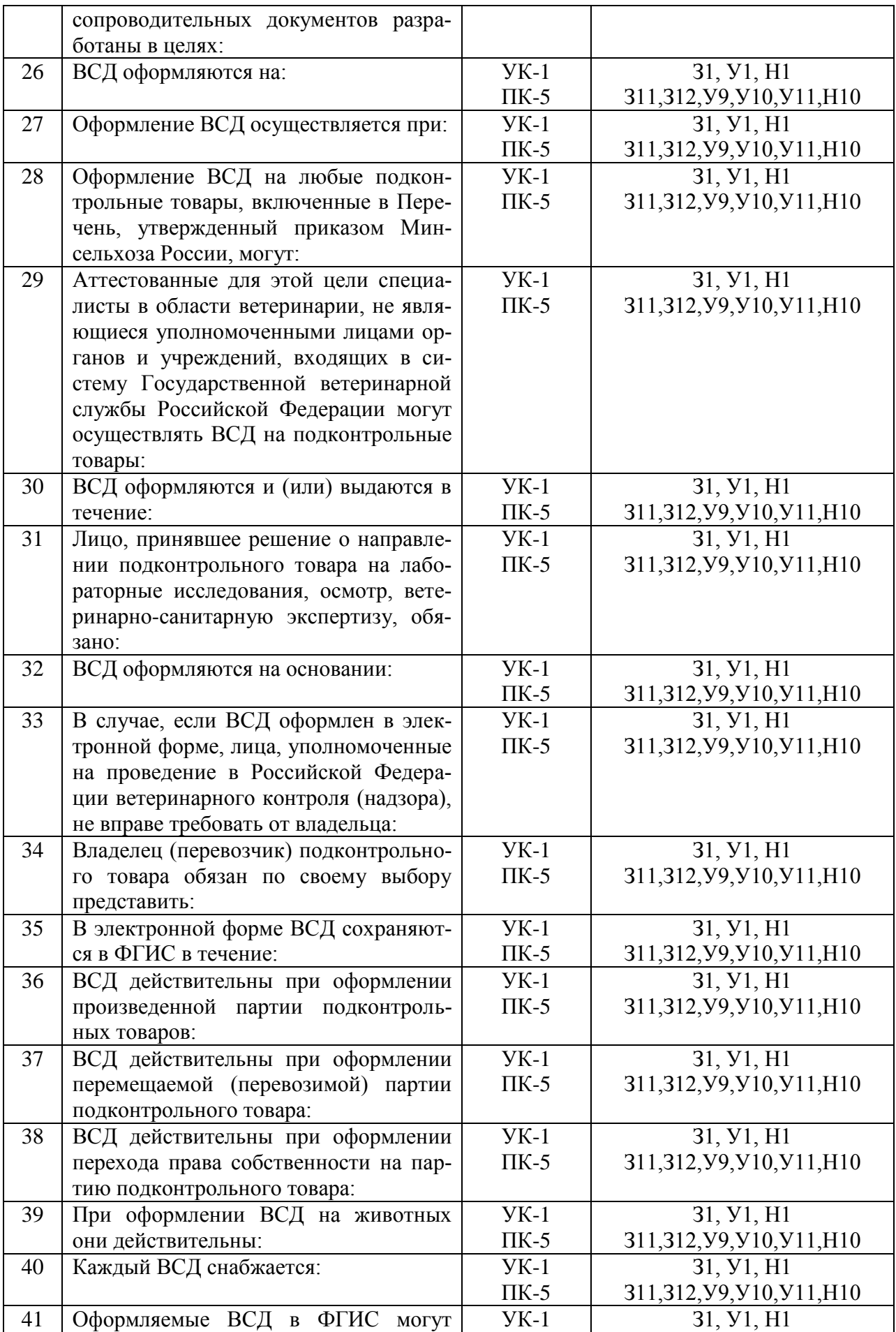

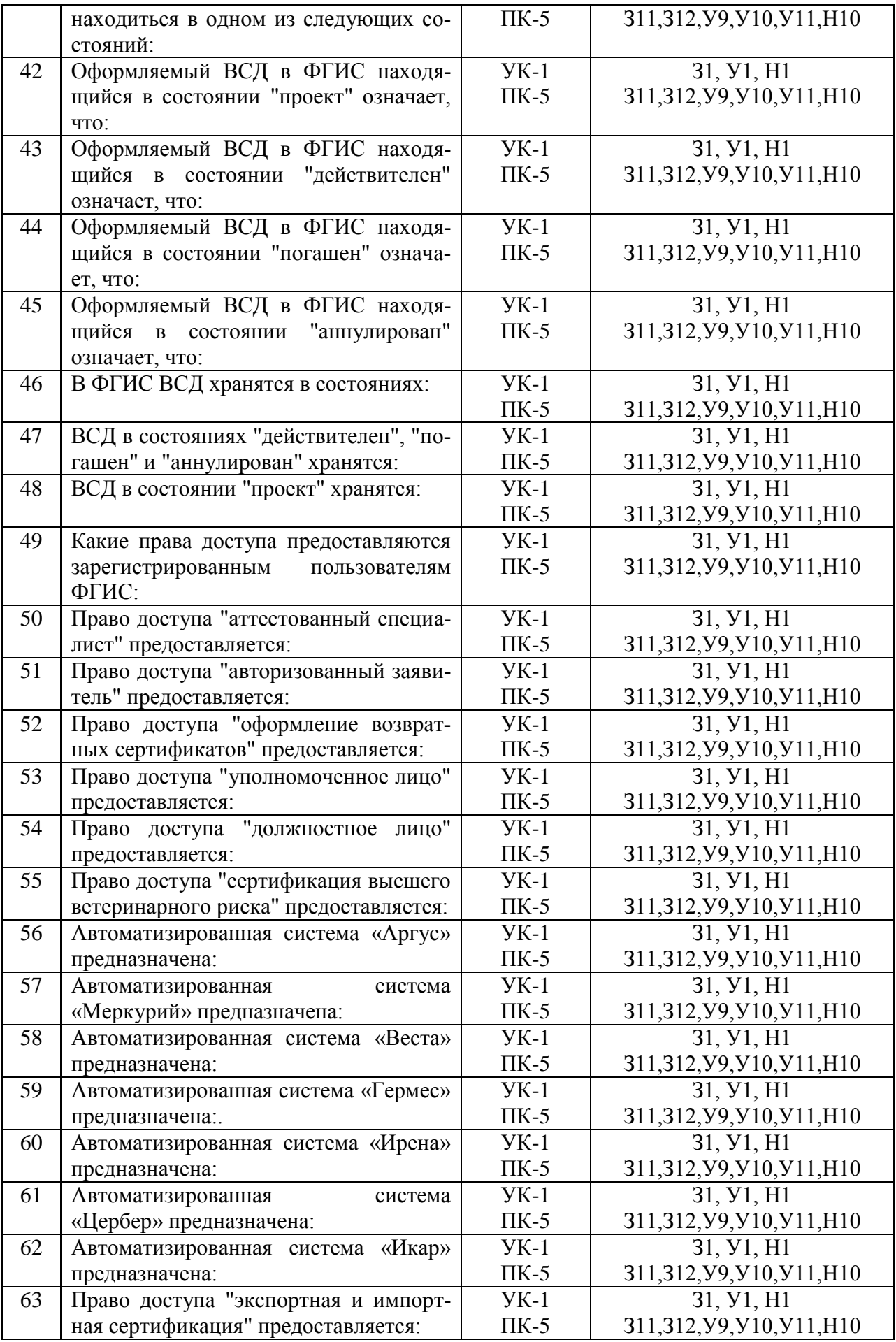

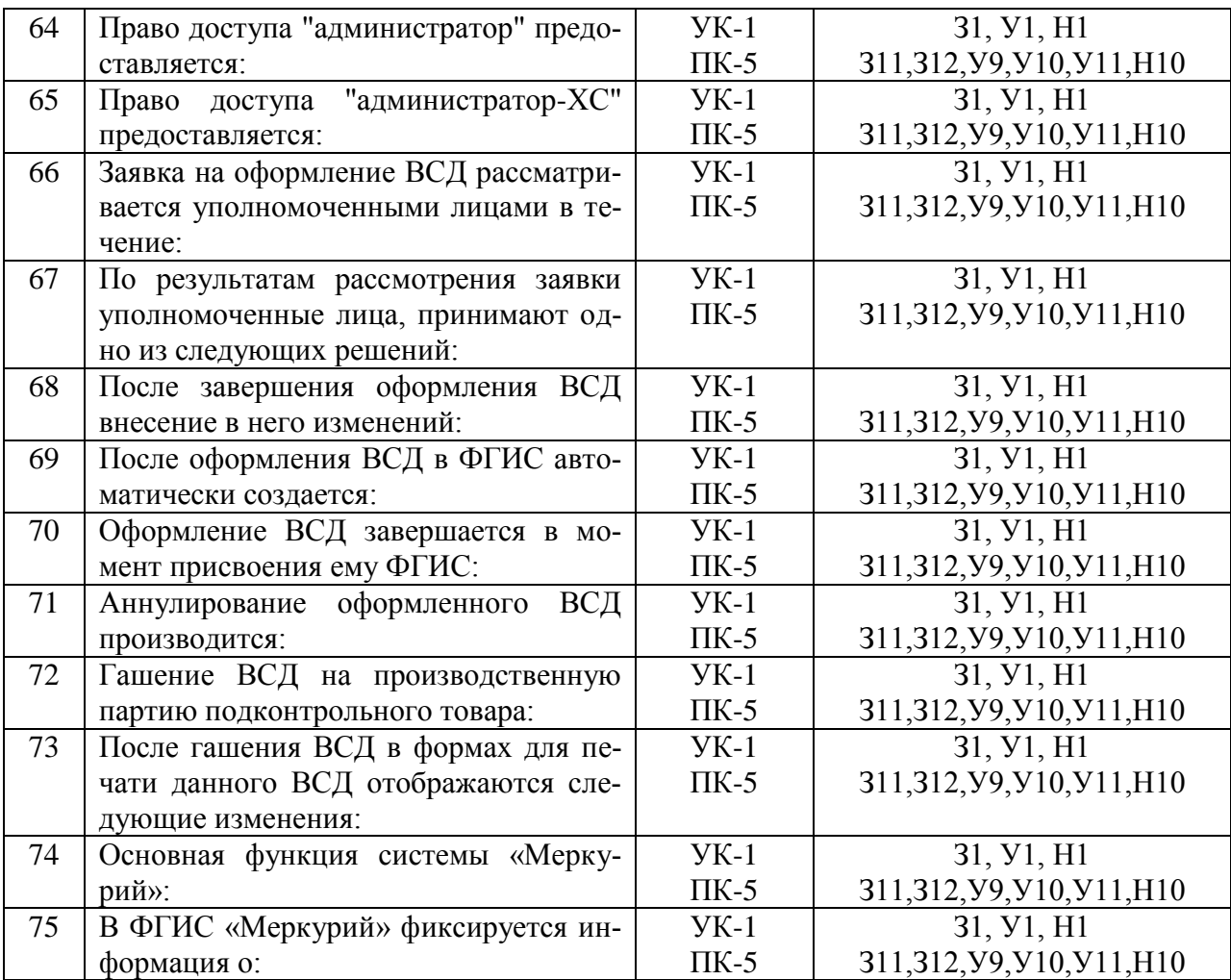

## **5.3.2.2. Вопросы для устного опроса**

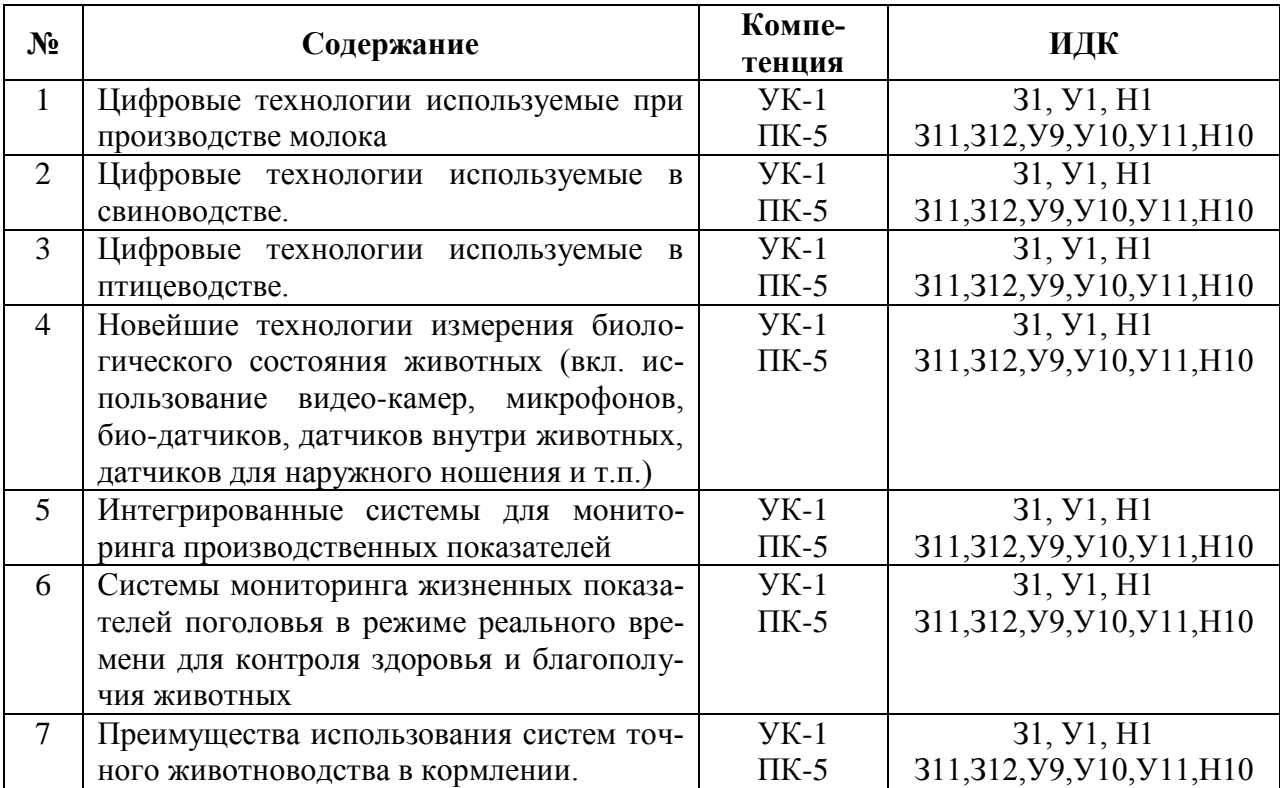

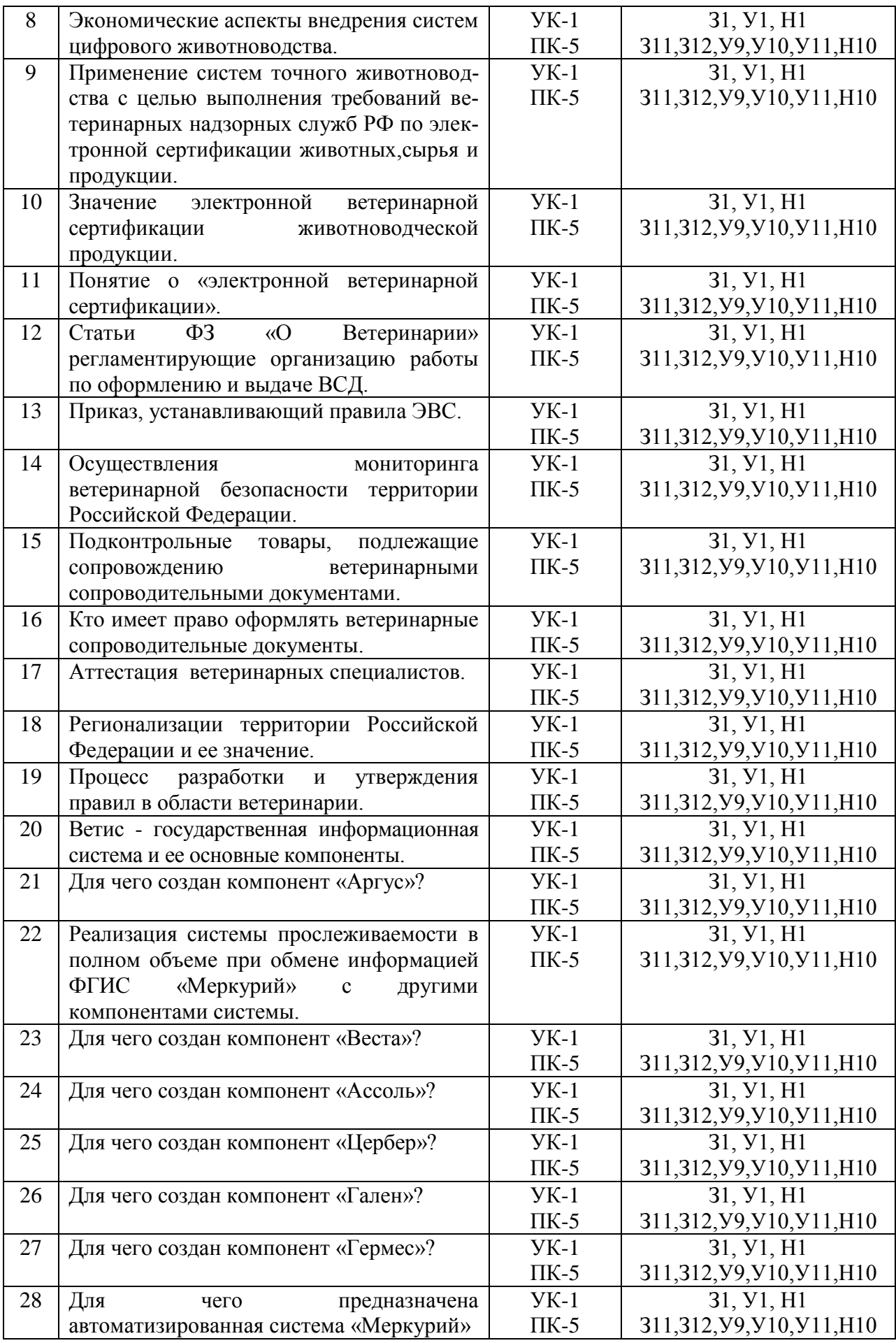

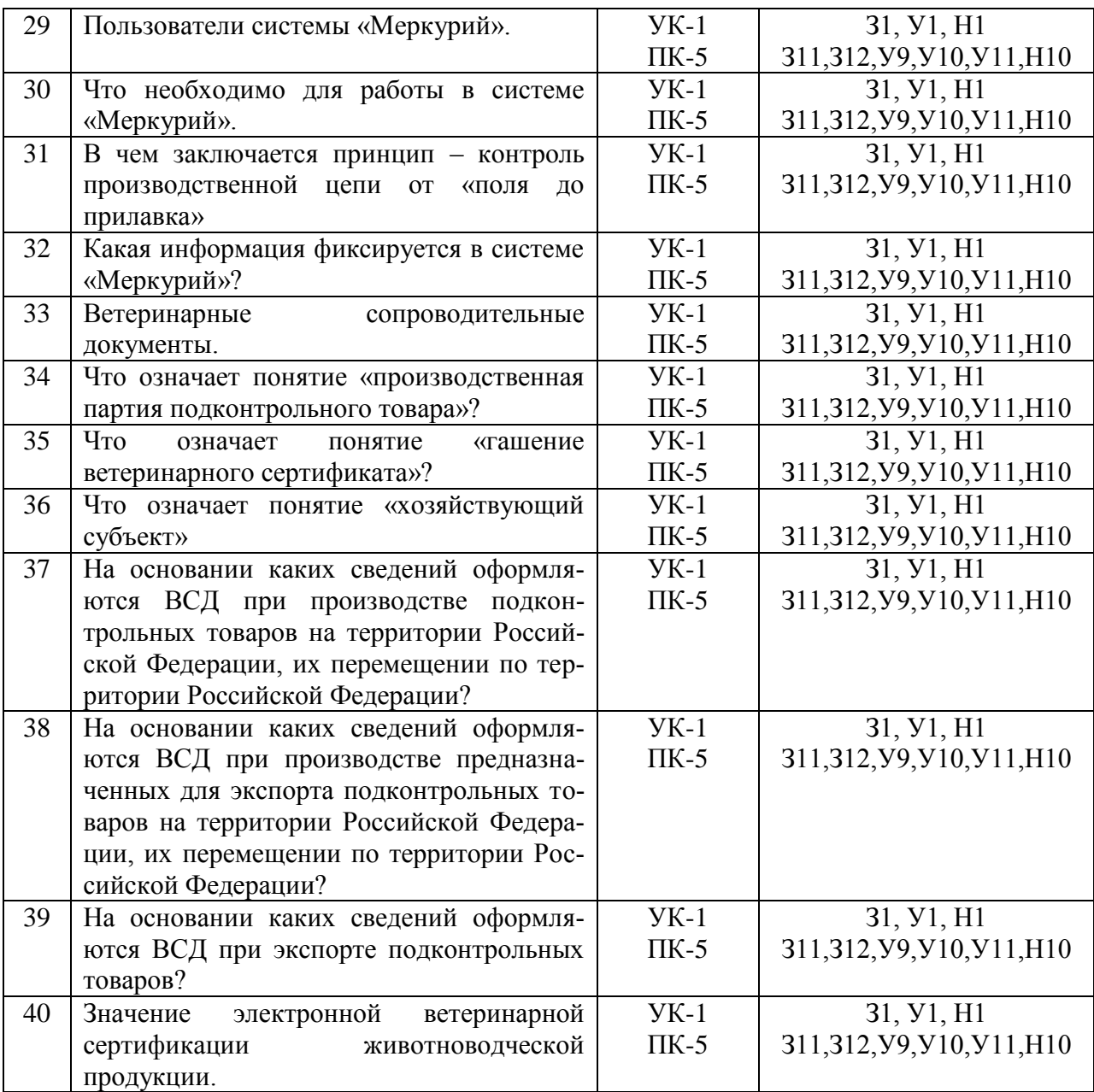

## **5.3.2.3. Задачи для проверки умений и навыков**

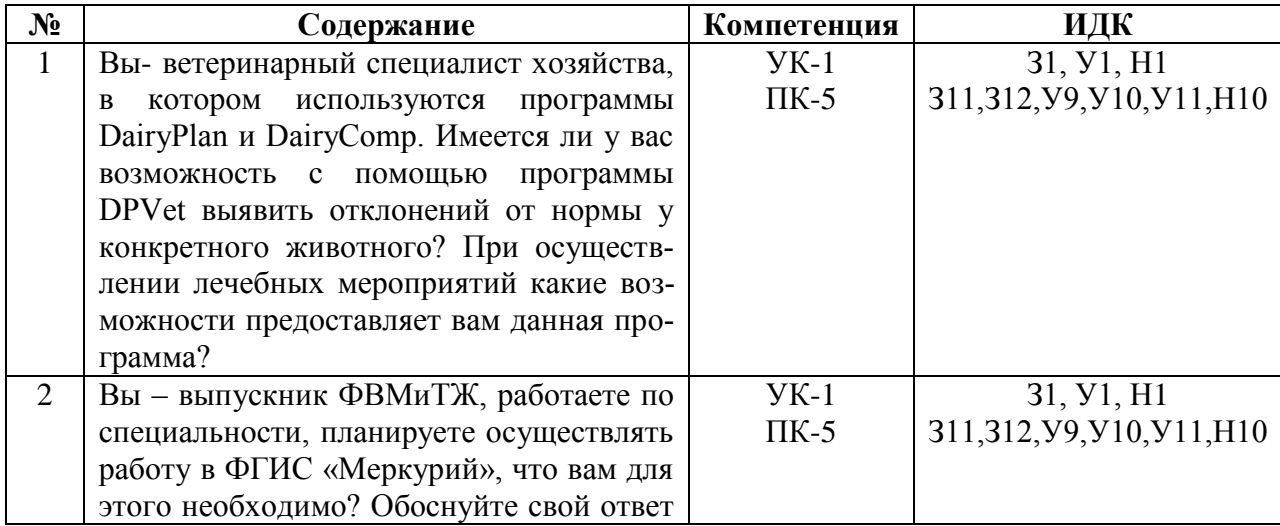

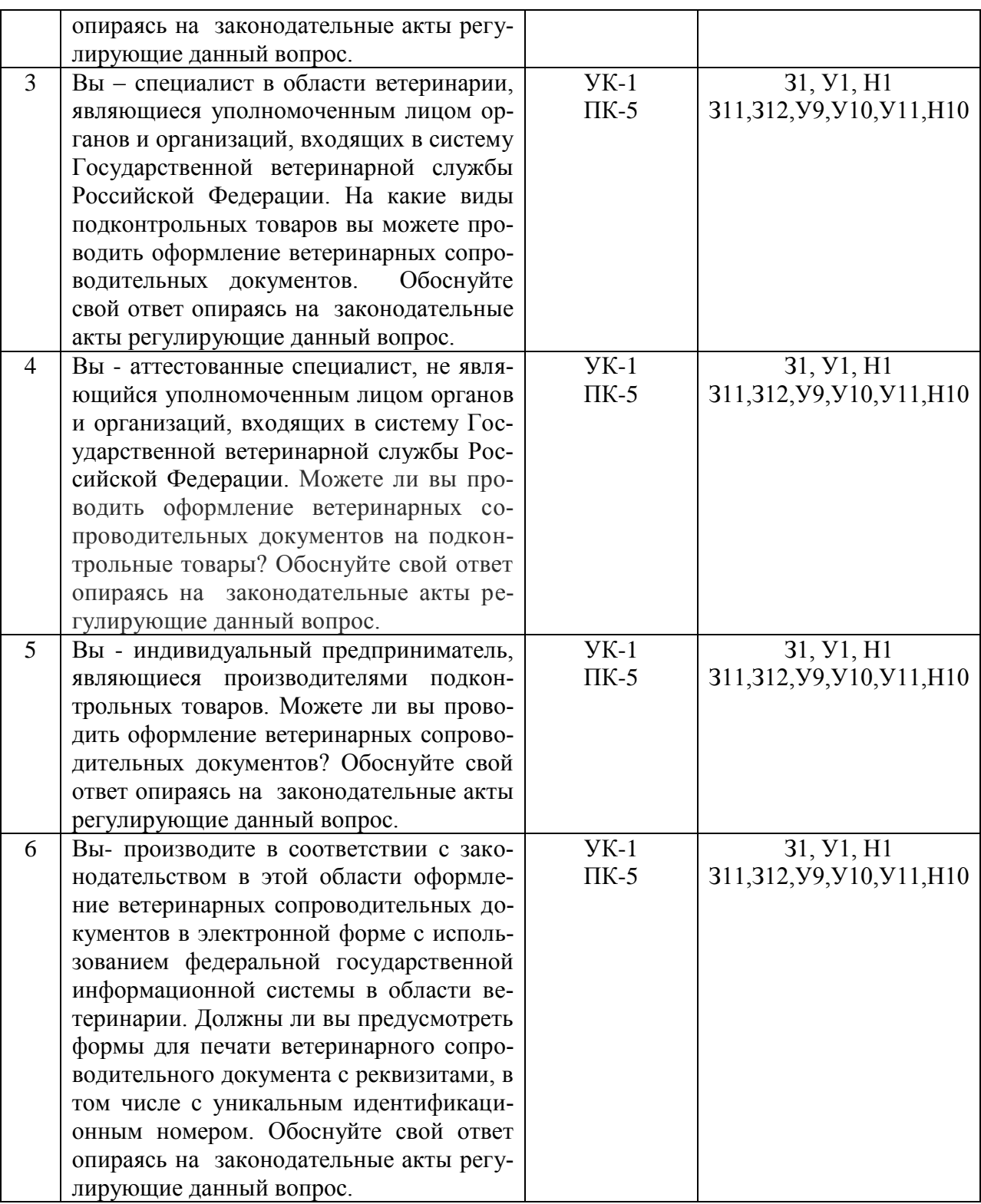

## **5.3.2.4. Перечень тем рефератов, контрольных, расчетно-графических работ**

*«Не предусмотрены»*

## **5.3.2.5. Вопросы для контрольной (расчетно-графической) работы**

*«Не предусмотрены»*

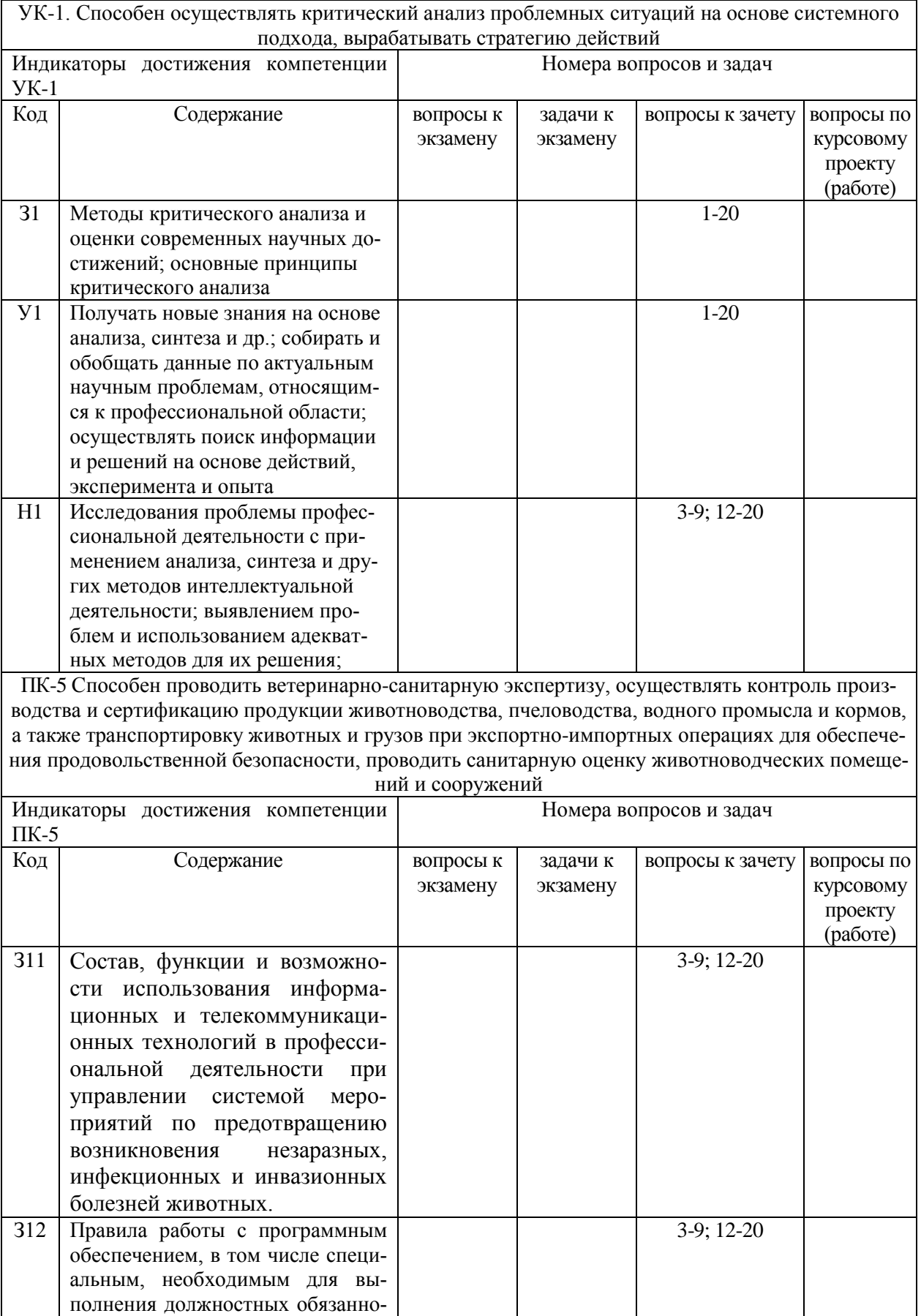

### **5.4. Система оценивания достижения компетенций 5.4.1. Оценка достижения компетенций в ходе промежуточной аттестации**

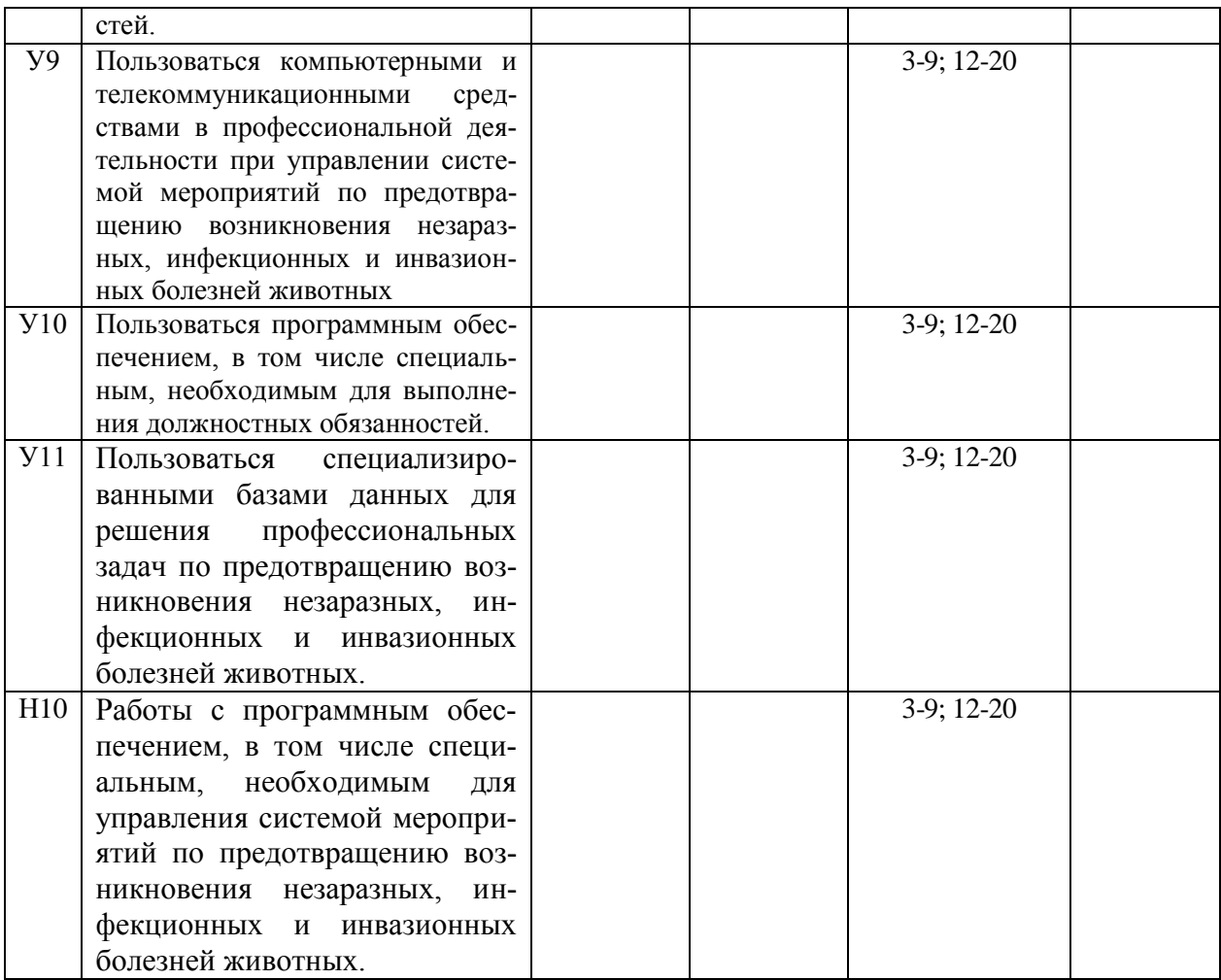

## **5.4.2. Оценка достижения компетенций в ходе текущего контроля**

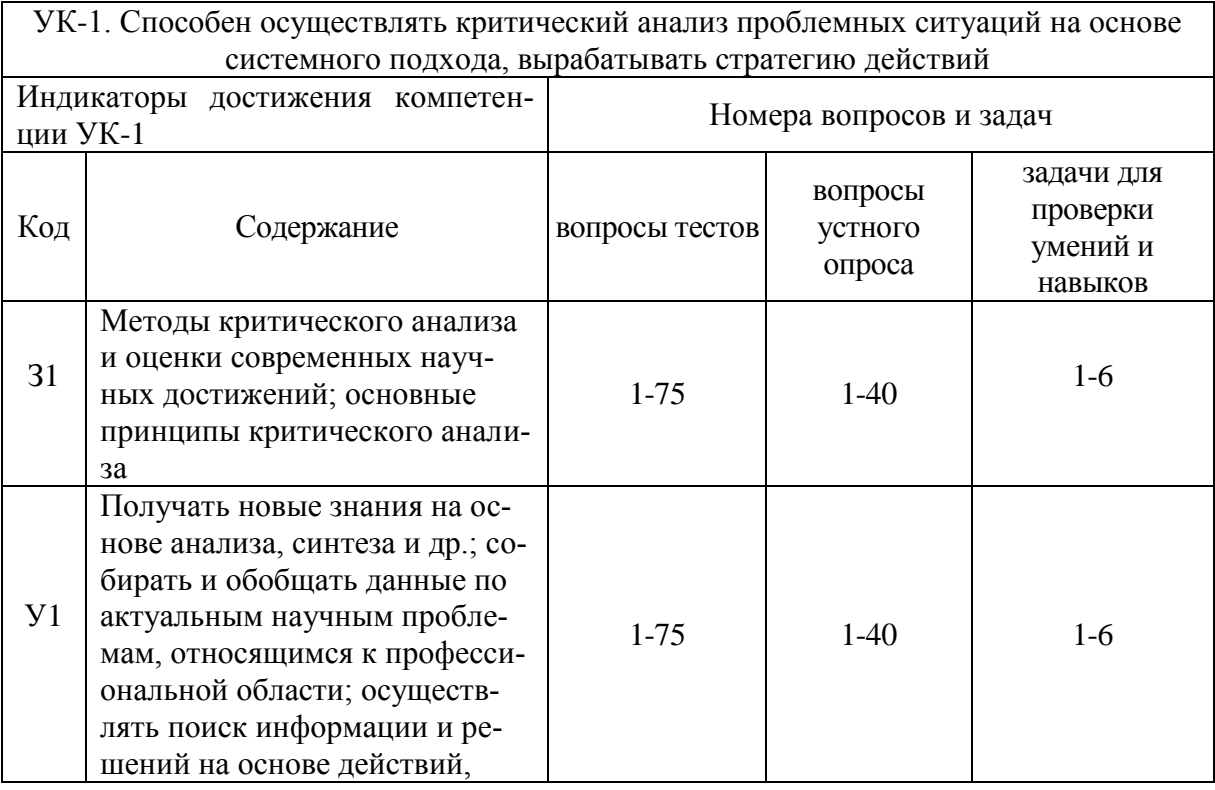

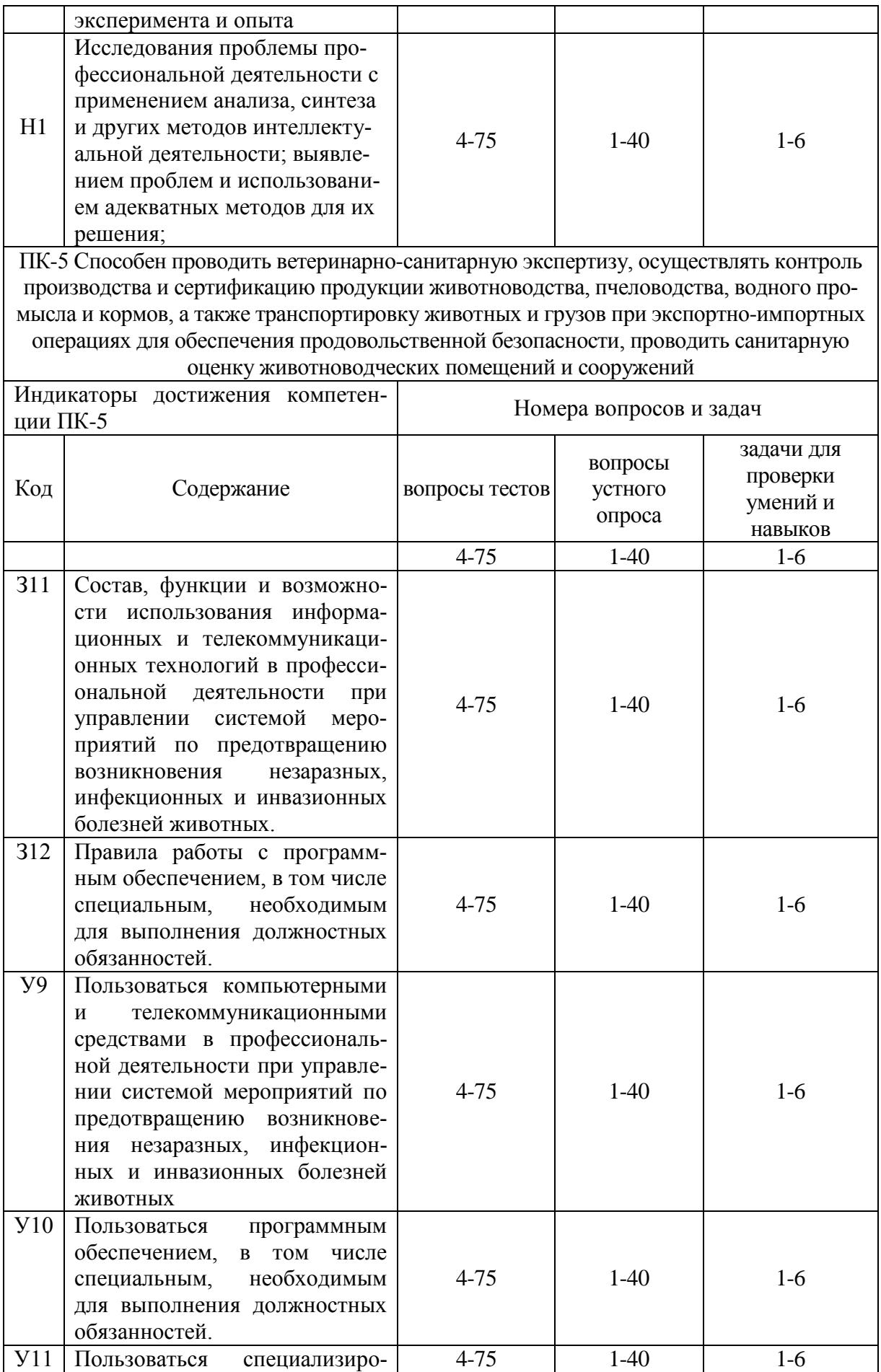

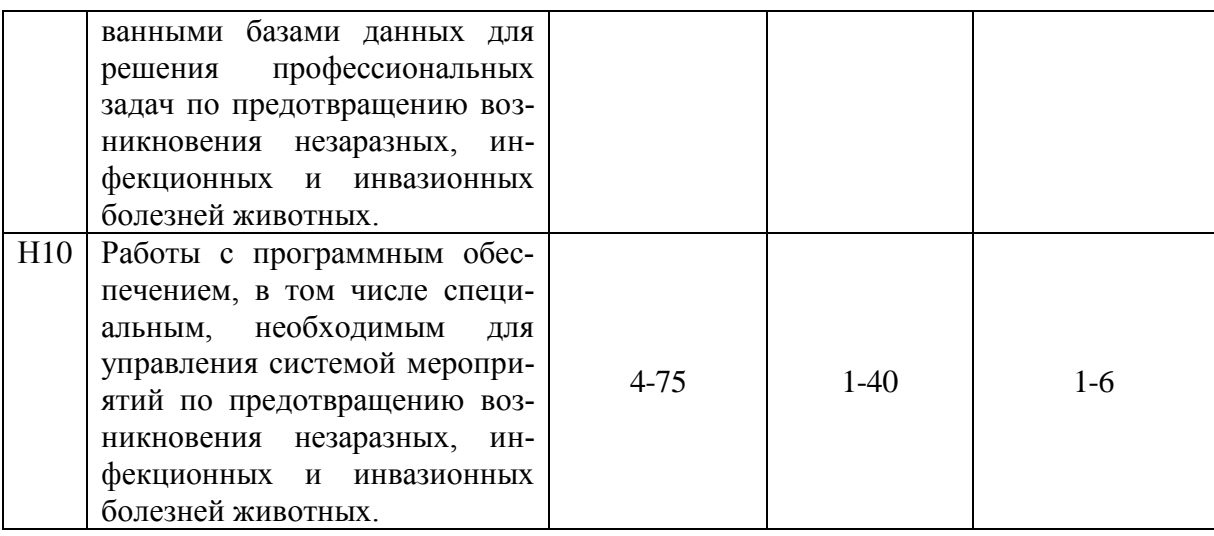

# **6. Учебно-методическое и информационное обеспечение дисциплины**

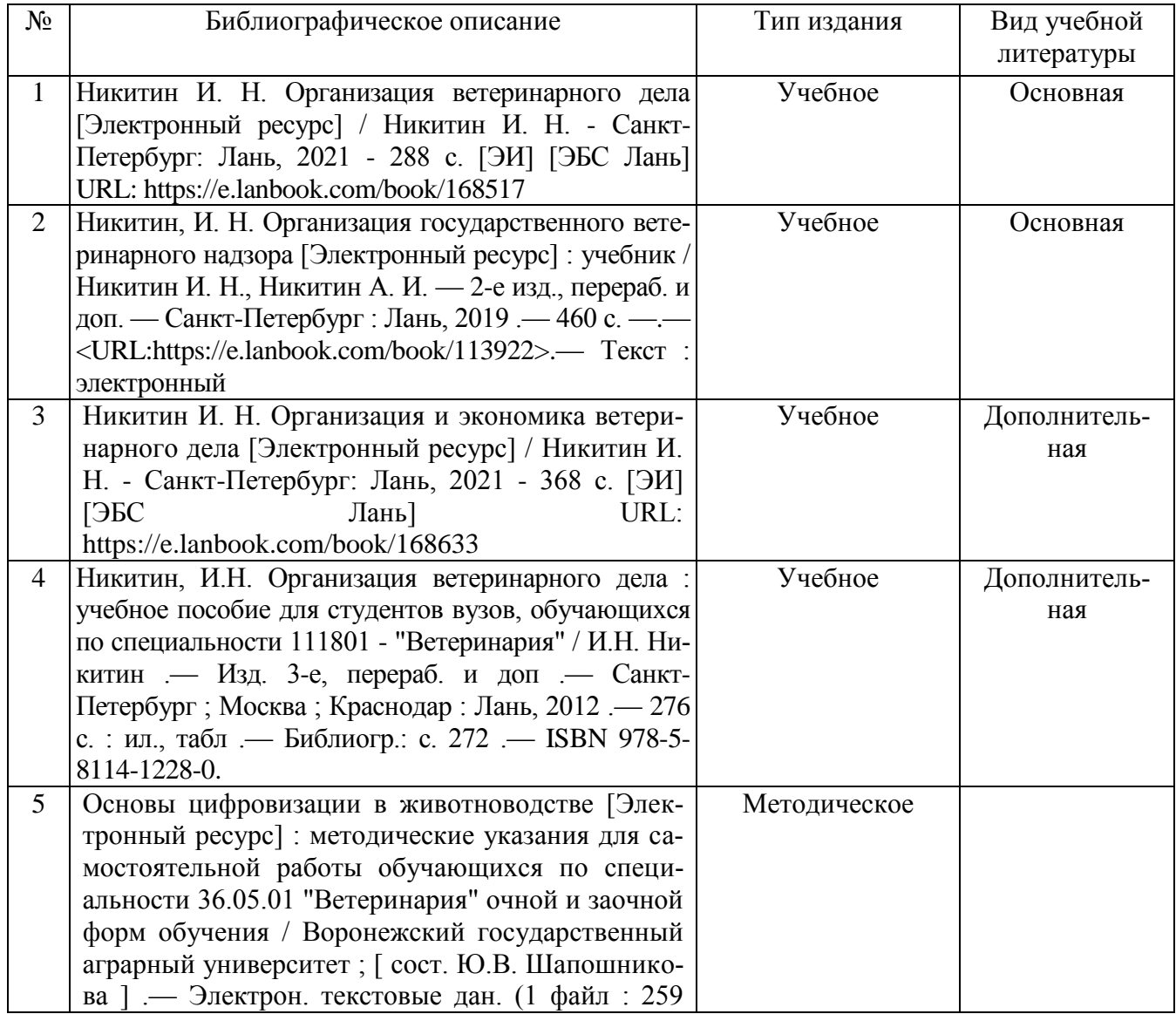

## **6.1. Рекомендуемая литература**

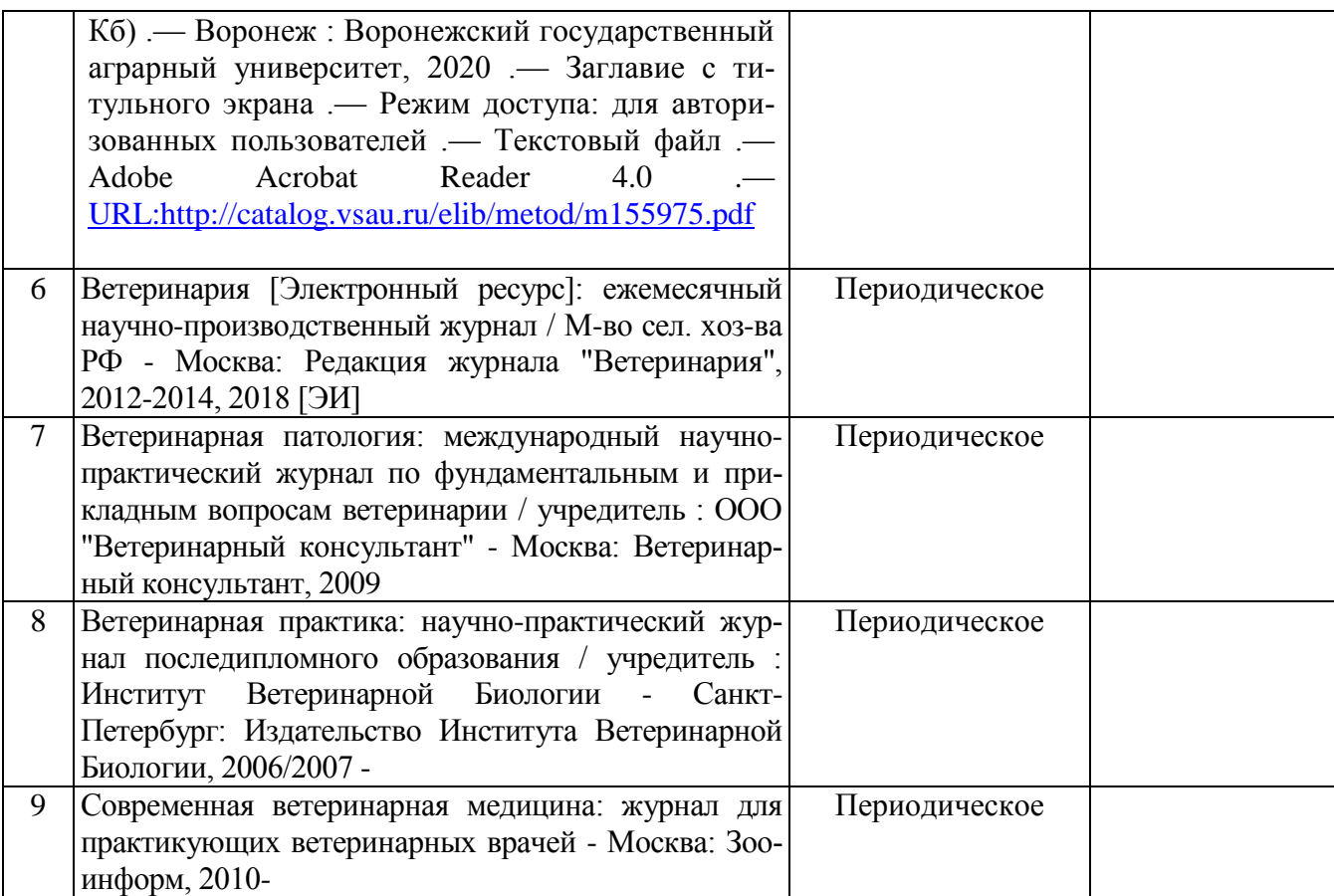

## **6.2. Ресурсы сети Интернет**

## **6.2.1. Электронные библиотечные системы**

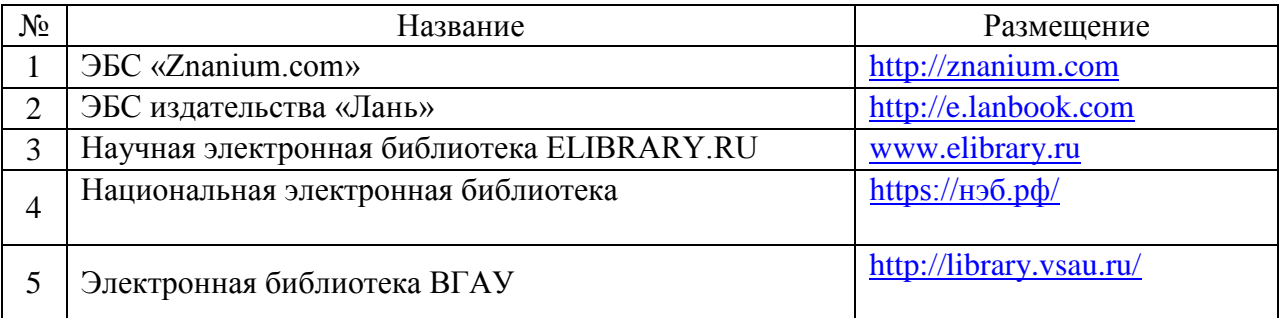

## **6.2.2. Профессиональные базы данных и информационные системы**

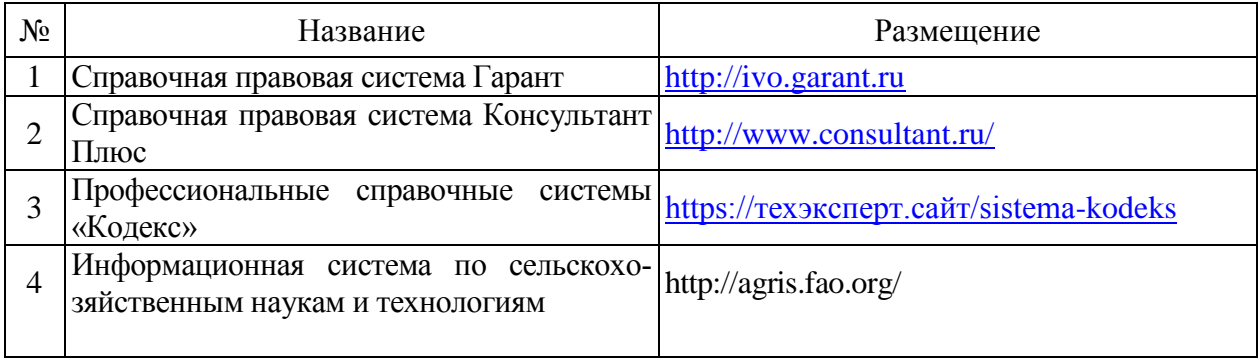

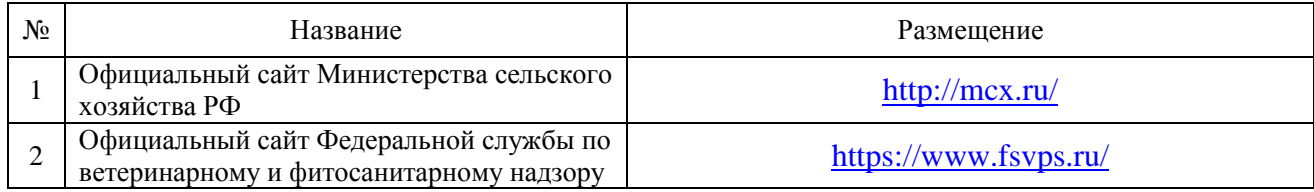

## **6.2.3. Сайты и информационные порталы**

# **7. Материально-техническое и программное обеспечение дисциплины**

## **7.1. Помещения для ведения образовательного процесса и оборудование**

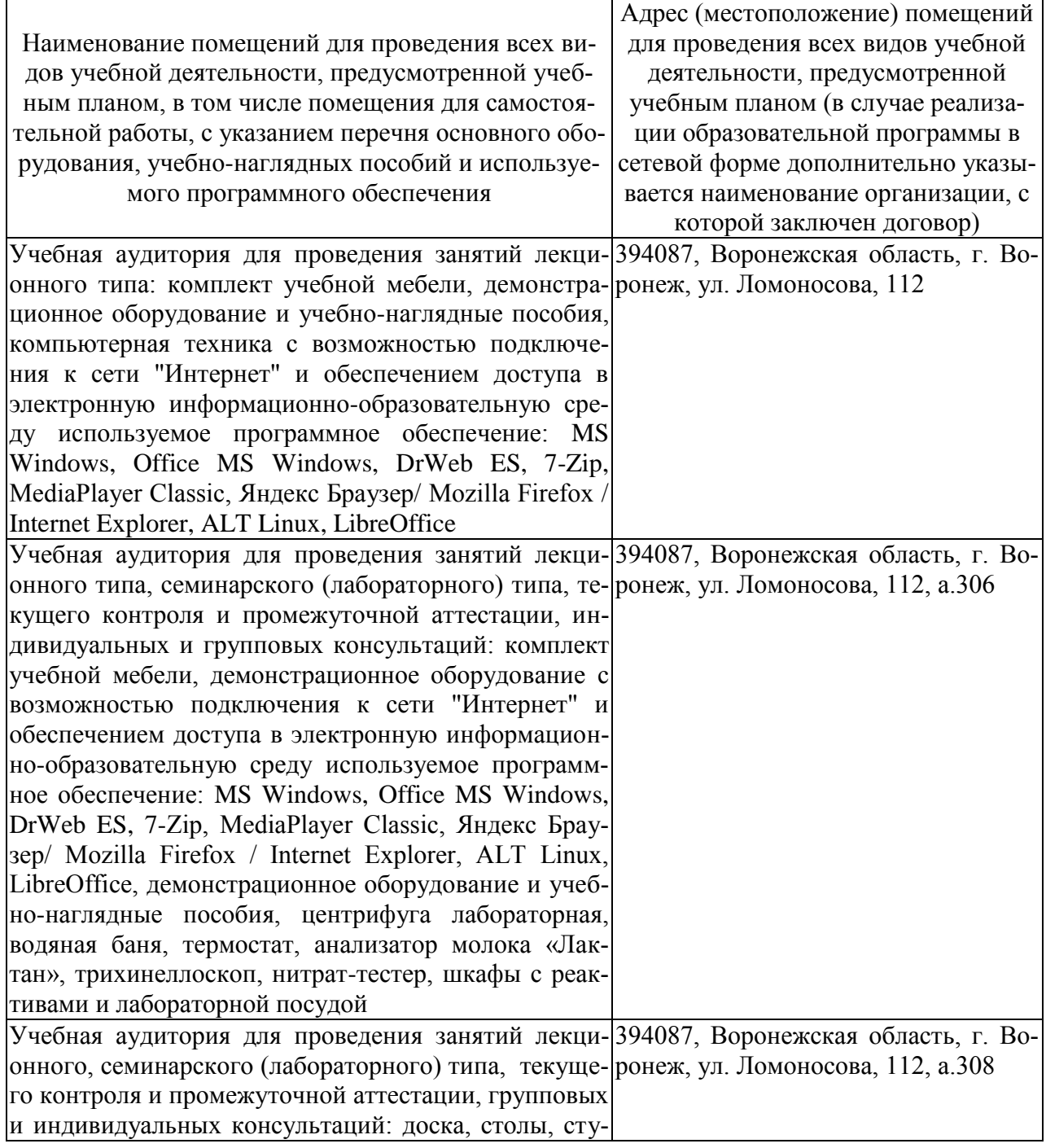

![](_page_25_Picture_196.jpeg)

## **7.2. Программное обеспечение**

![](_page_25_Picture_197.jpeg)

## **7.2.1. Программное обеспечение общего назначения**

![](_page_26_Picture_72.jpeg)

## **7.2.2. Специализированное программное обеспечение**

# **8. Междисциплинарные связи**

![](_page_26_Picture_73.jpeg)

![](_page_27_Picture_219.jpeg)

### **Приложение 1 Лист периодических проверок рабочей программы и информация о внесенных изменениях**